### МІНІСТЕРСТВО ОСВІТИ І НАУКИ НАЦІОНАЛЬНИЙ ТЕХНІЧНИЙ УНІВЕРСИТЕТ УКРАЇНИ "КИЇВСЬКИЙ ПОЛІТЕХНІЧНИЙ ІНСТИТУТ"

### **СТАТИСТИЧНІ МЕТОДИ – 1 ТЕОРІЯ ОЦІНЮВАННЯ ТА СТАТИСТИЧНІ ГІПОТЕЗИ**

### МЕТОДИЧНІ ВКАЗІВКИ

до проведення практичних занять до розділу "Статистичні методи аналізу випадкових величин"

для студентів спеціальності "Автоматизоване управління технологічними процесами"

*Рекомендовано Вченою радою інженерно-хімічного факультету*

Київ НТУУ "КПІ" 2013

Статистичні методи – 1. Теорія оцінювання та статистичні гіпотези: Метод. вказівки до провед. практ. занять для студентів спеціальності "Автоматизоване управління технологічними процесами" / Уклад.: Л.Д. Ярощук – К. : НТУУ "КПІ", 2013. – 61 с.

> *Гриф надано Вченою радою ІХФ (Протокол № 3 від 3 квітня 2013 р.)*

#### Навчальне видання

### СТАТИСТИЧНІ МЕТОДИ – 1 ТЕОРІЯ ОЦІНЮВАННЯ ТА СТАТИСТИЧНІ ГІПОТЕЗИ

Методичні вказівки до проведення практичних занять для студентів спеціальності "Автоматизоване управління технологічними процесами"

Укладач: Ярощук Людмила Дем'янівна, канд. техн. наук

Відповідальний

редактор А.І. Жученко, докт. техн. наук, проф.

Рецензент Т.Б. Шилович, канд. техн. наук, доц.

Авторська редакція

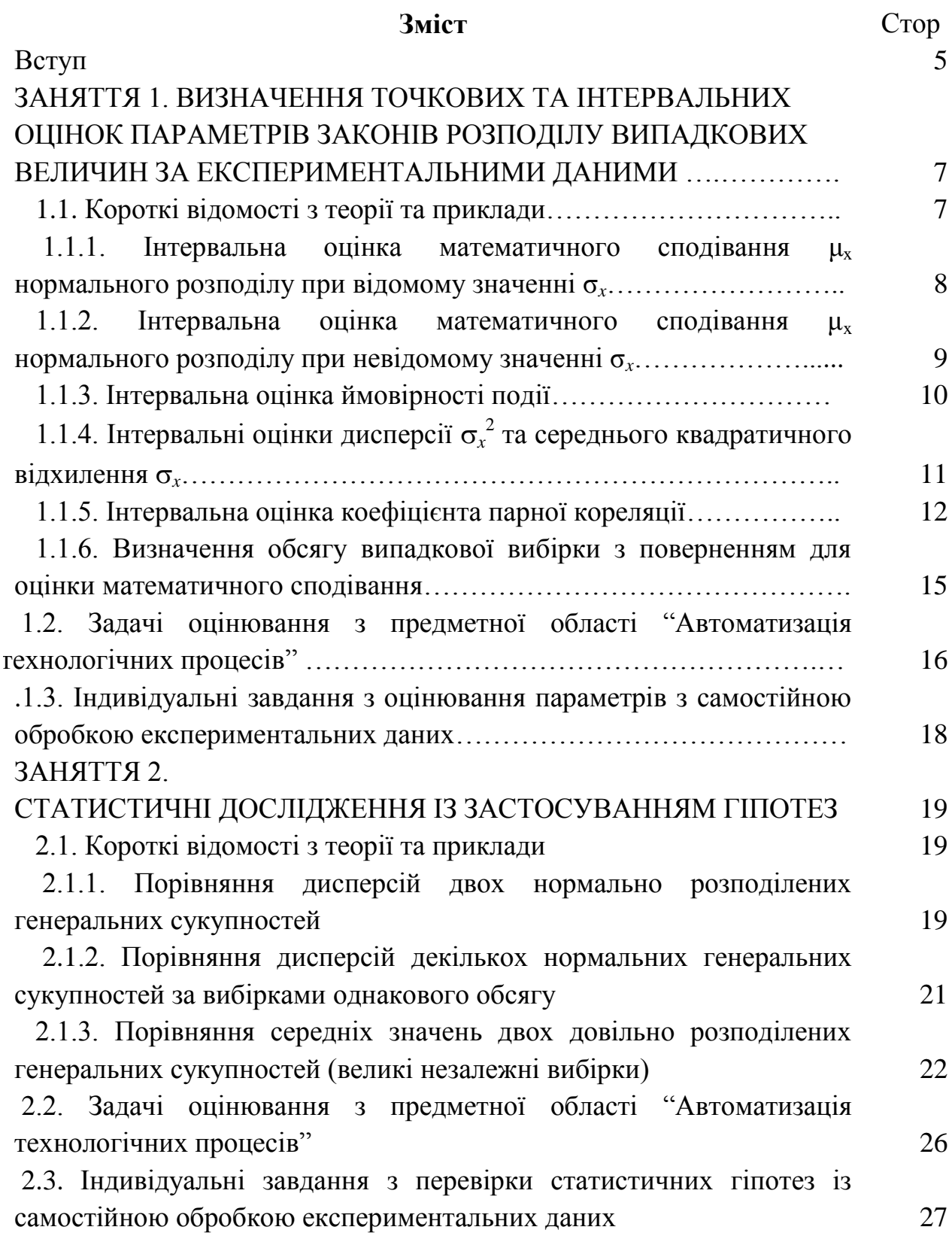

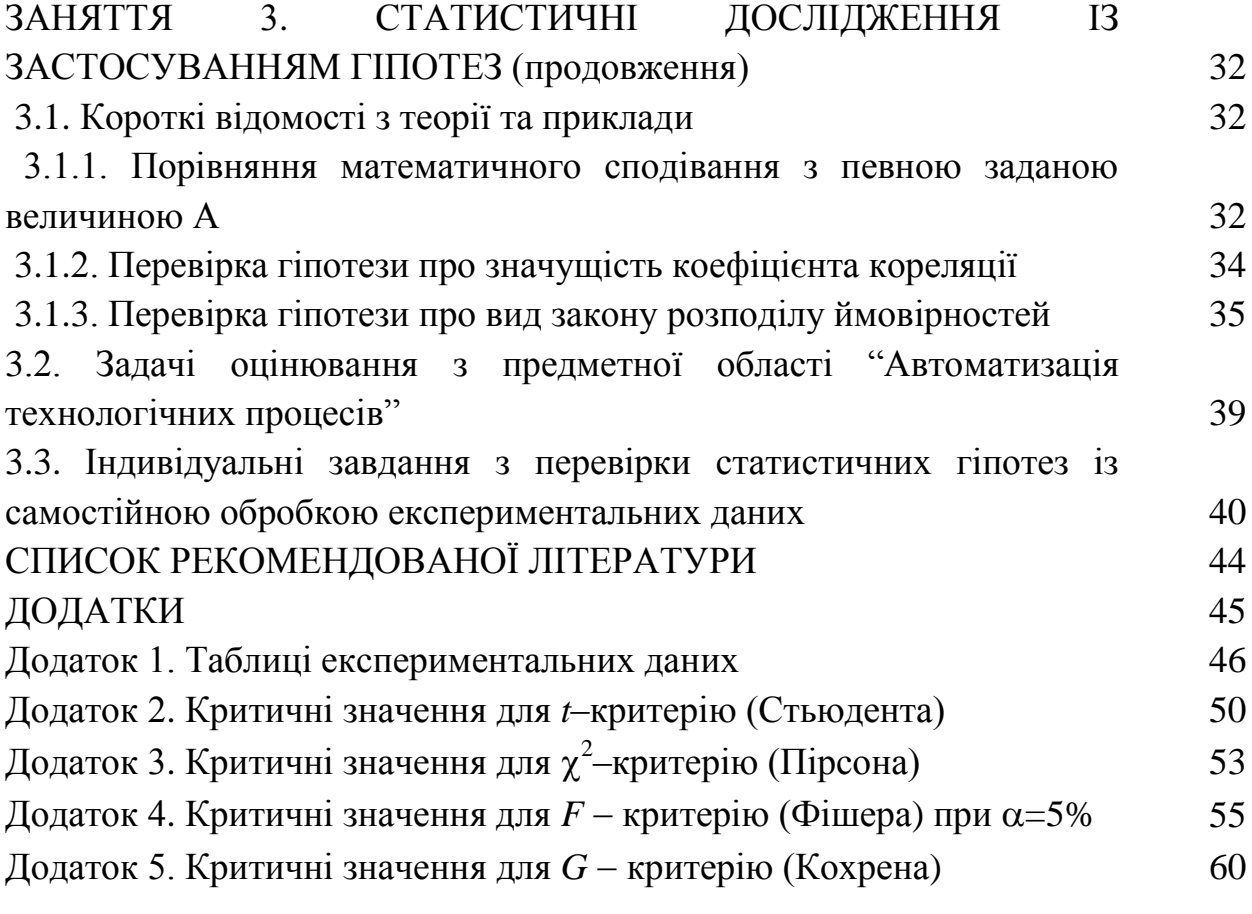

#### **Вступ**

Основною метою проведення практичних занять з кредитного модуля "Статистичні методи – 1, Теорія оцінювання та статистичні гіпотези" є поглиблення знань, здобутих при вивченні теорії та отримання навичок у їх застосуванні до результатів експериментальних досліджень об'єктів та систем керування.

Оскільки статистика передбачає використання масивів даних, то при розрахунках рекомендовано використовувати обчислювальні засоби.

У відповідності до робочої програми кредитного модуля передбачено 8 годин практичних занять.

Розподіл їх за розділами і темами наступний.

#### **Розділ 1. Статистичні методи аналізу випадкових величин.**

# **Тема 1.1. Статистичні оцінки параметрів законів розподілу ймовірностей.**

Заняття 1. Визначення точкових та інтервальних оцінок параметрів законів розподілу випадкових величин за експериментальними даними.

#### **Тема 1.2. Статистичні гіпотези.**

Заняття 2, 3.Статистичні дослідження із застосуванням гіпотез.

### **Розділ 2. Математико-статистичні методи дослідження звязків між**

#### **випадковими величинами.**

#### **Тема 2.2. Кореляційний аналіз випадкових величин.**

Заняття 4. Ідентифікація об'єктів та систем статистичними методами. Аналіз регресійних моделей.

У даному навчальному виданні наведено методичні матеріали до занять 1-3 тем 1.1 та 1.2 розділу 1.

Матеріал до обох тем подано за однаковою структурою:

- короткі відомості з теорії, які містять необхідні для розрахунків математичні вирази, та приклади загального характеру (не пов'язані з фахом);
- задачі за темою, які показують її зв'язок з фаховою предметною областю;
- перелік індивідуальних завдань;

#### **ЗАНЯТТЯ 1**

# **ВИЗНАЧЕННЯ ТОЧКОВИХ ТА ІНТЕРВАЛЬНИХ ОЦІНОК ПАРАМЕТРІВ ЗАКОНІВ РОЗПОДІЛУ ВИПАДКОВИХ ВЕЛИЧИН ЗА ЕКСПЕРИМЕНТАЛЬНИМИ ДАНИМИ**

#### **1.1. Короткі відомості з теорії та приклади**

**Точковою** називають таку статистичну оцінку параметра, що визначається одним числом.

*Вибіркова середня арифметична величина, M<sup>x</sup> є незсуненою, обґрунтованою й ефективною оцінкою математичного сподівання генеральної сукупності μx.* Її розраховують за формулою (1.1):

$$
M_x = \frac{\sum_{i=1}^{N} x_i}{N},
$$
\n(1.1)

де *x<sup>i</sup>* – значення випадкової величини у *i* - у досліді, *N* - кількість дослідів. Якщо значення *x*1, *x*2, ..., *x<sup>L</sup>* мають відповідну кількість повторень *N*1,  $N_2$ , ...,  $N_L$ , причому  $N_1 + N_2 + ... + N_L = N$ , то можна застосувати формулу

$$
M_x = \frac{x_1 N_1 + x_2 N_2 + \dots + x_L N_L}{N} = \frac{\sum_{i=1}^{L} x_i N_i}{N},
$$

де *L* – кількість груп різних значень.

 ${\bm H}$ ез*сунену* (або виправлену) *оцінку генеральної дисперсії*  $\sigma_x^2$ , яку позначають 2 *x S* , обчислюють для малих вибірок за виразом:

$$
S_x^2 = \frac{\sum_{i=1}^N (x_i - M_x)^2}{N - 1}
$$
 (1.2)

При великих вибірках у знаменнику ставлять *N*.

*Середнім квадратичним відхиленням* **(***стандартним***)** називають наступний параметр, який має розмірність *X*:  $\sigma_x = \sqrt{\sigma_x^2}$ , його точкова оцінка, відповідно  $S_x = \sqrt{S_x^2}$ .

**Інтервальною називають оцінку,** що визначається двома числами – кінцями інтервалу. Інтервальні оцінки дозволяють встановити їх точність (як різницю між параметром і його оцінкою) і надійність *Р*. Розрахунок інтервальної оцінки залежить від виду оцінки і певних умов. Розглянемо приклади визначення інтервальних оцінок.

### **1.1.1. Інтервальна оцінка математичного сподівання μ<sup>x</sup> нормального розподілу при відомому значенні σ***<sup>x</sup>*

Взявши до уваги, що довірча ймовірність задана й дорівнює *Р*, запишемо її зв'язок з довірчим інтервалом

$$
P[M_x - b\frac{\sigma_x}{\sqrt{N}} < \mu_x < M_x + b\frac{\sigma_x}{\sqrt{N}}] = 2\Phi(b) = P,\tag{1.3}
$$

де (*b*) – функція Лапласа.

Зміст отриманого співвідношення такий: з надійністю *Р* можна стверджувати, що довірчий інтервал

$$
(M_x - b\frac{\sigma_x}{\sqrt{N}}, M_x + b\frac{\sigma_x}{\sqrt{N}})
$$
 (1.4)

включає оцінюване математичне сподівання μ*<sup>x</sup>* генеральної сукупності, точність оцінки *N*  $\delta = b \frac{\sigma_x}{\sqrt{1 - \sigma_x}}$ .

Число *b* визначають з рівності 2Ф(*b*) = *Р*, тобто Ф(*b*) = *Р*/2. За таблицею функції Лапласа знаходять аргумент *b*, якому відповідає значення функції Лапласа, що дорівнює *P*/2.

**Приклад 1.1.** Відомо, що випадкова величина *Х* розподілена нормально. За вибіркою обсягом *N*=16 знайдена вибіркова середня *М<sup>x</sup>* = 20,2. Дисперсія цієї випадкової величини відома і становить  $\sigma_x^2 = 0.64$ .

Потрібно оцінити невідоме математичне сподівання генеральної сукупності за допомогою довірчого інтервалу з надійністю *Р* = 0,95.

**Розв'язок.** Визначимо значення функції Лапласа за заданою ймовірністю  $P = 0.95$ .

 $2\Phi(b) = 0.95$ ;  $\Phi(b) = P/2 = 0.475$ .

За таблицею визначимо аргумент *b* = 1,96.

Розрахуємо нижню і верхню границі довірчого інтервалу, врахувавши, що у (1.4) використано не дисперсію, а середнє квадратичне відхилення  $\sigma_x = \sqrt{\sigma_x^2} = 0.8$ :

$$
M_x - b\frac{\sigma_x}{\sqrt{N}} = 20,2 - 1,96\frac{0,8}{\sqrt{16}} = 19,808;
$$
  

$$
M_x + b\frac{\sigma_x}{\sqrt{N}} = 20,2 + 1,96\frac{0,8}{\sqrt{16}} = 20,592;
$$
  

$$
19,808 < \mu_x < 20,592.
$$

# **1.1.2. Інтервальна оцінка математичного сподівання μ<sup>x</sup> нормального розподілу при невідомому значенні σ<sup>x</sup>**

Взявши до уваги, що довірча ймовірність задана й дорівнює *Р*, запишемо її зв'язок з довірчим інтервалом наступним чином

$$
P(M_x - t_{tabl} \frac{S_x}{\sqrt{N}} < \mu_x < M_x + t_{tabl} \frac{S_x}{\sqrt{N}}) = P,
$$

де *ttabl* – табличне значення критерію Стьюдента, яке визначають за числом степенів вільності *k=N*-1 і рівнем значущості (або довірчою імовірністю *P*) для двобічної критичної області.

Таким чином, користуючись розподілом Стьюдента, визначають довірчий інтервал для параметра μ*<sup>x</sup>* :

$$
(M_x - t_{tabl} \frac{S_x}{\sqrt{N}} < \mu_x < M_x + t_{tabl} \frac{S_x}{\sqrt{N}}). \tag{1.5}
$$

**Приклад 1.2.** Нехай відомо, що випадкова величина *Х* розподілена нормально. По вибірці обсягом *N*=16 знайдена вибіркова середня *М<sup>x</sup>* = 20,2 і середнє квадратичне відхилення *S<sup>x</sup>* = 0,8. Потрібно оцінити невідоме математичне сподівання генеральної сукупності за допомогою довірчого інтервалу з надійністю *Р*=0,95.

**Розв'язок.** Знайдемо за таблицею значень двобічного критерію Стьюдента величину *ttabl*, використовуючи величини *P* = 0,95; (α = 0,05); *k* = 15. Критерій дорівнює *ttabl* = 2,13. Якщо в розпорядженні є таблиця однобічного критерію, то  $\alpha = \frac{0.05}{2} = 0.025$ 2  $\alpha = \frac{0.05}{2} = 0.025$ . Якщо таблиця вимагає не  $\alpha$ , а P, то  $P = 1 - 0.025 = 0.975$ .

Розрахуємо нижню і верхню границі довірчого інтервалу:

$$
M_x - t_{tabl} \frac{S_x}{\sqrt{N}} = 20,2 - 2,13 \frac{0,8}{\sqrt{16}} = 19,774;
$$
  

$$
M_x + t_{tabl} \frac{S_x}{\sqrt{N}} = 20,2 + 2,13 \frac{0,8}{\sqrt{16}} = 20,626;
$$
  

$$
19,774 < \mu_x < 20,626.
$$

#### **1.1.3. Інтервальна оцінка ймовірності події**

Інтервальну оцінку довірчої ймовірності можна розрахувати за формулою

$$
P[|W_A - P_A| < \delta] = P[W_A - \delta < P_A < W_A + \delta] = 2\Phi(\frac{\delta}{\sigma_{W_A}}) = 2\Phi(b) = P.
$$

де *WA, P<sup>A</sup> , σWA*– відносна частота, ймовірність події *А*, стандартне відхилення відносної частоти події *А*.

Цією формулою можна користуватися, якщо відомо  $\sigma_{_{W\!A}}$ . Для наближеного визначення довірчої ймовірності *P<sup>A</sup>* або величини можна використовувати вираз

$$
\sigma_{W_A} \rightarrow S_{W_A} = \sqrt{\frac{W_A (1 - W_A)}{N}}
$$
(1.6)

де *A W S* – точкова оцінка стандартного відхилення *WA*. Отже, довірчий інтервал для ймовірності події такий

$$
(W_A - bS_{W_A}, W_A + bS_{W_A}).
$$
 (1.7)

# **1.1.4. Інтервальні оцінки дисперсії <sup>x</sup> 2 та середнього квадратичного відхилення <sup>x</sup>**

Запишемо вираз, який пов'язує довірчу ймовірність і довірчий інтервал для дисперсії випадкової величини

$$
P[\chi_1^2 < \frac{NS_x^2}{\sigma^2} < \chi_2^2] = P[\frac{NS_x^2}{\chi_2^2} < \sigma^2 < \frac{NS_x^2}{\chi_1^2}] = 1 - \alpha. \tag{1.8}
$$

Нерівність (1.9) визначає довірчий інтервал для дисперсії:

$$
\frac{NS_x^2}{\chi_2^2} < \sigma^2 < \frac{NS_x^2}{\chi_1^2}.\tag{1.9}
$$

Інтервальну оцінку середнього квадратичного відхилення *<sup>x</sup>* визначають за допомогою виразу

$$
P\left[\frac{S_x\sqrt{N}}{\chi_2} < \sigma < \frac{S_x\sqrt{N}}{\chi_1}\right] = 1 - \alpha. \tag{1.10}
$$

**Приклад 1.3.** Визначити довірчий інтервал з імовірністю *P* = 0,96 для дисперсії  $\sigma_x^2$  випадкової величини *X*, розподіленої нормально. Згідно з отриманою вибіркою  $S_x^2 = 10$ ,  $N = 20$ .

**Розв'язок.** Розрахуємо наступні показники:

- рівень значущості  $\alpha = 1 P = 1 0.96 = 0.04$ ;
- імовірність  $P_2 = \alpha/2 = 0,02;$
- імовірність  $P_1 = 1 \alpha/2 = 0.98$ ;
- кількість степенів вільності *k* = *N* 1 = 20 1 =19;

3 таблиці  $\chi^2$  — розподілу для  $P_2$ та  $k$  визначимо  $\chi^2_2$ = 33,7, а для  $P_1$ та  $k - \chi_1^2 = 8,6$ . Тепер запишемо  $(20.10)/33,17 < \sigma_x^2 < (20.10)/8,6;$ 

$$
20.10^{33}, 1 < \sigma_x < (20.10)^{8}, 6
$$
  
5,935 <  $\sigma_x^2 < 23,256$ .

Розрахуємо інтервал для *<sup>x</sup>* :

$$
\sqrt{5,935} < \sigma_x < \sqrt{23,256} \, ; \\
2,43 < \sigma_x < 4,82.
$$

#### **1.1.5. Інтервальна оцінка коефіцієнта парної кореляції**

Вибірковий коефіцієнт парної кореляції *rxy* розраховують за виразом

$$
r_{xy} = \frac{\sum_{i=1}^{N} (x_i - M_x)(y_i - M_y)}{(N-1) \cdot S_x \cdot S_y},
$$
\n(1.11)

Він є випадковою величиною, розподіл імовірностей якої можна вважати за нормальний або наближений до нього, якщо виконуються наступні умови:

- змінні *X* та *Y* мають сумісний нормальний або наближений до нього розподіл;

- коефіцієнт кореляції не дорівнює  $\pm 1$ ;
- обсяг вибірки досить великий.

У тих випадках, коли ці вимоги виконуються, можна визнати, що коефіцієнт парної кореляції підпорядкований нормальному закону розподілу ймовірностей з параметрами  $\rho_{xy}$  та  $\sigma_{r_{xy}}$ .

З наступного виразу знаходять довірчий інтервал для *xy*:

$$
r_{xy} - b\sigma_{r_{xy}} \le \rho_{xy} \le r_{xy} + b\sigma_{r_{xy}}, \qquad (1.12)
$$

де *b* параметр функції Лапласа, що відповідає певній довірчій ймовірності  $P$  і пов'язаний з нею виразом  $P = 2\Phi(b)$ .

Оцінку  $\sigma_{r_{xy}}$ називають стандартною похибкою коефіцієнта парної кореляції (позначимо її  $S_{r_{\!,\!{\nu}}\!}$ ) розраховують за формулою

$$
S_{r_{xy}} = \sqrt{\frac{1 - r_{xy}^2}{\sqrt{N - 2}}} \, .
$$

Отже (1.12) набуде вигляду

$$
r_{xy} - b \frac{1 - r_{xy}^2}{\sqrt{N}} \le \rho_{xy} \le r_{xy} + b \frac{1 - r_{xy}^2}{\sqrt{N}} \ . \tag{1.13}
$$

При невеликій вибірці (*N* < 30) розподіл емпіричного коефіцієнта кореляції суттєво відрізняється від нормального. Тому для побудови довірчого інтервалу вибірковий *rxy* перетворюють у величину *z*, що має приблизно нормальний розподіл.

Формула перетворення, яку названо *z* перетворенням Фішера, має вигляд:

$$
z = \frac{1}{2} \ln \frac{1 + r_{xy}}{1 - r_{xy}}.
$$
 (1.14)

Розподіл величини *z* не залежить від значень  $\rho_{xy}$  та *N* і при зростанні останнього швидко наближається до нормального.

Для статистично значущого коефіцієнта парної кореляції визначають довірчий інтервал за виразом

$$
\left[z - b\sqrt{\frac{1}{N-3}}, z + b\sqrt{\frac{1}{N-3}}\right],\tag{1.15}
$$

де  $b$  – аргумент функції Лапласа, який визначають з виразу  $2\Phi(b) = P$ . Наведемо алгоритм визначення довірчого інтервалу для  $\rho_{xy}$ :

- розрахувати вибірковий коефіцієнт *rxy* за (1.11);

перевірити значущість коефіцієнта р<sub>ху</sub> за критерієм Стьюдента (див. заняття 3); у разі підтвердження значущості виконують наступні кроки алгоритму, інакше - дії припиняються;

виконати *z* – перетворенням Фішера для вибіркового  $r_{xy}$  за (1.15);

- за відомою довірчою ймовірністю *P* визначити аргумент функції Лапласа *b*: 2(*b*) *P*  $2\Phi(b) = P$ ;

- розрахувати половину довжини довірчого інтервалу для *z* перетворення 3 1 *N*  $b_1 \Big| \frac{1}{\sqrt{1-\frac{1}{2}}}$ ;

- обчислити довірчі границі для *z* перетворення як 3 1  $\overline{a}$  $\pm$ *N*  $z \pm b \sqrt{\frac{1}{\sqrt{1-\frac{1}{c}}}}$ ;

- обчислити довірчі границі для *xy* за формулою зворотного *z* перетворенням Фішера

$$
g = \frac{e^{2z} - 1}{e^{2z} + 1}.
$$

**Приклад 1.4.** Виконано 60 експериментів. З імовірністю *P* = 0,95 визначити довірчий інтервал для коефіцієнта парної кореляції. Вибіркове значення коефіцієнта парної кореляції становить *rxy* = -0,984. Коефіцієнт *xy* визнано значущим.

#### **Розв'язок.**

1. Виконаємо *z* перетворенням Фішера для вибіркового *rxy*:

$$
z = \frac{1}{2} \ln \frac{1 + (-0.984)}{1 - (-0.984)} = -2,407.
$$

2. Визначимо параметр *b*:  $2\Phi(b) = 0.95$ ;  $\Phi(b) = 0.475$ ;  $b = 1.96$ .

3. Розрахуємо половину довжини довірчого інтервалу для *z* перетворення

$$
\delta_z = b \sqrt{\frac{1}{N-3}} = 1,96 \sqrt{\frac{1}{60-3}} = 0,259.
$$

4. Обчислимо довірчі границі для *z* - перетворення:

а) ліва границя:  $-2,407 - 1,132 = -2,666$ ;

б) права границя:  $-2,407 + 1,132 = -2,148$ .

5. Обчислимо довірчі границі для  $\rho_{xy}$  за формулою зворотного *z* перетворенням Фішера

a) *n*iba границя: 
$$
g1 = \frac{e^{2 \cdot (-2,666)} - 1}{e^{2 \cdot (-2,666)} + 1} = -0,990;
$$
  
6) *права границя:  $g2 = \frac{e^{2 \cdot (-2,148)} - 1}{e^{2 \cdot (-2,148)} + 1} = -0,973.$* 

Отже, коефіцієнт *xy* з довірчою ймовірністю 0,95 обмежений наступним чином

$$
-0.990 \le \rho_{xy} \le -0.973.
$$

# **1.1.6. Визначення обсягу випадкової вибірки з поверненням для оцінки математичного сподівання**

Розрахункова формула наступна

$$
N = \left(\frac{b\sigma_x}{\delta}\right)^2.
$$
 (1.16)

Приклад 1.5. Яким повинен бути обсяг випадкової вибірки для оцінки математичного сподівання ц. якщо відомо, що половина довірчого  $\mu$  інтервалу дорівнює  $\delta = 0.5$ , а довірча ймовірність  $P = 0.95$ . Дисперсія досліджуваної випадкової величини становить  $\sigma^2=4.$ 

**Розв'язок**. Визначимо значення функції Лапласа, яке відповідає заданій імовірності  $\Phi(b) = \frac{1}{2}P = \frac{0.955}{2} = 0.475$ 2 0,95 2 1  $\Phi(b) = \frac{1}{2}P = \frac{0.99}{2} = 0.475$ . З таблиці функції Лапласа знайдемо аргумент *b*, він має значення *b* = 1,96. Розрахуємо *N*:

$$
N = \frac{1,96^2 \cdot 4}{0,5^2} \approx 61.
$$

Отже, для заданої довірчої ймовірності й точності оцінки вибірка повинна складатися з 61 спостереження.

Якщо обчислений обсяг вибірки *N* занадто великий у порівнянні із наявними можливостями, то його можна знизити двома шляхами: зменшивши довірчу ймовірність або збільшивши довірчий інтервал.

Нехай *P* = 0,85, тоді Ф(*b*) = 0,425, *b* = 1,44. Розрахуємо *N*:

$$
N = \frac{1,44^2 \cdot 4}{0,5^2} \approx 33.
$$

# **1.2. Задачі оцінювання з предметної області "Автоматизація технологічних процесів"**

**Задача 1.1.** Для оцінки частки бракованої продукції на виробництві вимірювачів рівня рідини отримано випадкову вибірку із 150 одиниць. 115 вимірювачів відповідали технічним вимогам. Отримати точкову оцінку частки бракованої продукції та 90% довірчий інтервал для ймовірності появи такої продукції ( *Pbr* ).

**Задача 1.2.** На виході об'єкту керування вимірюють концентрацію речовини *А*. Відомо, що ця випадкова величина (позначимо її *Х*) має нормальний розподіл з відомим середнім квадратичним відхиленням  $\sigma_x = 3 \text{ кг/дм<sup>3</sup>$ . Знайти довірчі інтервали для оцінки невідомого математичного сподівання  $\mu_x$  за вибірковим середнім  $M_x$ , якщо обсяг вибірки  $N = 36$  і довірча імовірність  $P = 0.95$ 

**Задача 1.3.** При розробці автоматичного вимірювача міцності твердого тіла на стискання були проведені експериментальні дослідження. За даними лабораторних дослідів 25 зразків піщаної глини було досліджено на границю їхньої міцності. Вибіркове середнє визначене як *M*=0,28 МПа. Відомо, що генеральне середнє квадратичне відхилення становить σ=0,15 МПа. Припускаючи, що результати вимірів розподілені нормально, визначити з надійністю 0,98 довірчий інтервал цього параметра.

**Задача 1.4.** В умовах задачі 1.3 визначити, яким повинен бути обсяг вибірки, якщо гранична похибка  $\delta = 0.0692$  МПа була гарантована з надійністю *P* = 0,997.

16

**Задача 1.5.** За даними дев'яти незалежних рівноточних вимірів фізичної величини знайдене середнє арифметичне результатів окремих вимірів  $M_x = 42,319$  і середнє квадратичне відхилення  $S_x = 5$ . Треба оцінити дійсне значення вимірюваної величини з надійністю  $P = 0.95$ .

**Примітка.** Дійсне значення величини дорівнює її математичному сподіванню. Тому слід знайти довірчий інтервал для цього параметра.

**Задача 1.6.** Виконано 12 вимірювань одним приладом (без систематичної похибки) певної фізичної величини. При цьому середнє квадратичне відхилення, розраховане для елементів вибірки, становить 0,6. Треба побудувати довірчий інтервал для дисперсії і середнього квадратичного відхилення випадкової похибки вимірювань з довірчою ймовірністю 0,95.

**Задача 1.7.** Було виконано експериментальне дослідження сушарки. За вибіркою, що складалася з 30 експериментів, визначено точкову оцінку коефіцієнта парної кореляції між витратою сушильного агента на вході в сушарку і вологістю сипкого матеріалу на її виході, *rxy* = -0,974. Закон розподілу випадкових величин — нормальний. Коефіцієнт р<sub>ху</sub> визнано значущим.

З імовірністю *P* = 0,95 визначити довірчий інтервал *xy* та стандартну похибку його оцінки.

**Вимога**. Розв'язати цей приклад, використавши формулу (1.13) та *z* перетворення Фішера.

17

**Задача 1.8.** Досліджується процес осушення природного газу після газосховища. Отримана вибірка з 26 значень вологості газу на виході з абсорбера. Відомо, що вологість підпорядкована нормальному закону розподілу. За експериментальними даними розраховане середнє значення вологості 4,5% та дисперсія 0,16 %<sup>2</sup>. Визначити інтервальні оцінки математичного сподівання та середнього квадратичного відхилення вологості газу. Довірча ймовірність становить 95%.

# **1.3. Індивідуальні завдання з оцінювання параметрів з самостійною обробкою експериментальних даних**

Результати експериментальних досліджень об'єктів керування наведено у таблицях Додатку 1. Треба обчислити незсунені точкові оцінки математичного сподівання (*Mx*1) та дисперсії (*S* 2 *<sup>x</sup>*1) для фактора *X*<sup>1</sup> та інтервальну оцінку математичного сподівання, µ*x*<sup>1</sup> при довірчій імовірності *Р*=0,90 (*Mx*1±δ). *Відповідь подати для Mx***1,** *S* **2** *<sup>x</sup>***<sup>1</sup>** та *Mx***1±δ.**

*Приклад подання відповіді*

| $M_{r}$ | $\mathbf{v}$ <sup>1</sup> | $M_{x1} \pm \delta$ |
|---------|---------------------------|---------------------|
| 9,51    | 3.26                      | $9,51 \pm 1,163$    |

#### **ЗАНЯТТЯ 2**

# **СТАТИСТИЧНІ ДОСЛІДЖЕННЯ ІЗ ЗАСТОСУВАННЯМ ГІПОТЕЗ**

#### **2.1. Короткі відомості з теорії та приклади**

Перевірка статистичної гіпотези складається з наступних етапів:

1) формулювання основної  $H_0$  та суперечної  $H_1$  гіпотез;

2) задання рівня значущості α;

3) вибір критерію (статистики);

4) обчислення по вибірці значення критерію (тут позначимо *K*);

5) визначення типу критичної області за видом суперечної гіпотези;

6) визначення критичного значення критерію (по таблиці або у середовищі математичного пакету) згідно з рівнем значущості та степенями вільності (тут позначимо *Kkr*);

7) порівняння розрахункового значення критерію з критичним;

8) ухвалення рішення: якщо значення статистики не входить в критичну область, то приймається гіпотеза *Н*<sup>0</sup> і відкидається гіпотеза *Н*1, а якщо входить в критичну область, то відкидається гіпотеза  $H_0$  і приймається гіпотеза *Н*1.

Розглянемо приклади використання статистичних гіпотез.

## **2.1.1. Порівняння дисперсій двох нормально розподілених генеральних сукупностей**

Нехай генеральні сукупності випадкових величин *Х* та *Y* розподілені нормально. За незалежними вибірками обсягів *N*<sup>1</sup> і *N*2, отриманими із цих сукупностей, знайдені вибіркові дисперсії  $S_x^2$  і  $S_y^2$ .

Потрібно за цими дисперсіями при заданому рівні значущості перевірити нульову гіпотезу *H*0, яка полягає в тому, що генеральні

19

дисперсії розглянутих сукупностей *однорідні*, тобто статистично однакові:  $2 - 2$  $H_0$ :  $\sigma_x^2 = \sigma_y^2$ .

Суперечна гіпотеза *H*<sup>1</sup> може полягати або у тому, що одна з дисперсій буде визнана більшою за іншу, або у тому, що дисперсії будуть визнані різними. З огляду на сказане, порівняння дисперсій передбачає два види формулювань задачі дослідження:

$$
H_0: \sigma_x^2 = \sigma_y^2;
$$
  
\n
$$
H_1: \sigma_x^2 > \sigma_y^2;
$$
  
\n
$$
H_0: \sigma_x^2 = \sigma_y^2;
$$
  
\n
$$
H_1: \sigma_x^2 \neq \sigma_y^2;
$$
  
\n(2.1)  
\n
$$
H_1: \sigma_x^2 \neq \sigma_y^2;
$$
  
\n(2.2)

причому позначення випадкових величин *X* або *Y* довільне. Для випадку (2.1) вибирають *однобічну критичну область* (α залишають заданим), а для  $(2.2) - \partial \omega \delta i \psi \psi$  ( $\alpha = \alpha/2$ ).

Для перевірки *H*<sup>0</sup> використовують критерій Фішера *F*, який розраховують як співвідношення більшої з дисперсій до меншої. Цю гіпотезу приймають за умови, що *F* менший за *Fkr*.

Приклад 2.1. За двома незалежними вибірками обсягами *N<sup>x</sup>* = 15 та *N<sup>y</sup>* = 12, отриманими з нормальних генеральних сукупностей *Х* и *Y*, знайдені вибіркові дисперсії:  $S_x^2$ =6,52 та  $S_y^2 = 11,41$ . При рівні значущості α = 0,05 перевірити  $H_0$ : $\sigma_x^2 = \sigma_y^2$  $H_0$ : $\sigma_x^2 = \sigma_y^2$  при суперечній  $H_1$ : $\sigma_y^2 > \sigma_x^2$  $H_1$  :  $\sigma_y^2 > \sigma_x^2$ .

**Розв'язок.** Оскільки  $S_y^2 > S_x^2$ , то  $F = \frac{S_y}{S_x^2} = \frac{11,41}{6,52} = 1,75$ . 6,52 11,41 2 2  $=\frac{y}{2}=\frac{11,71}{1,71}=$ *x y S S F*

У зв'язку з тим, що  $H_1$ : $\sigma_v^2$  >  $\sigma_r^2$  $H_{1}$ : $\sigma_{y}^{2}$  >  $\sigma_{x}^{2}$ , критична область – правобічна. Розрахуємо степені вільності:  $k_x = N_x - 1 = 15 - 1 = 14$ ; та  $k_v = N_v - 1 = 12 - 1 = 11$ .

Критичне значення критерію, знайдене за таблицею, дорівнює  $F_{kr} = F_{11,14,0,05} = 2,57.$ 

Виконується умова *F* < *Fkr* (1,75 < 2,57), отже, немає підстав відкинути *Н*0.

**Приклад 2.2.** За двома незалежними вибірками обсягами *N<sup>x</sup>* = 10 та *N<sup>y</sup>* = 18, отриманими з нормальних генеральних сукупностей *X* і *Y*, розраховані  $S_x^2 = 1,23$  і  $S_y^2 = 0,41$ . При рівні значущості  $\alpha = 0,1$  треба перевірити  $H_0$ : $\sigma_x^2 = \sigma_y^2$  $H_0$ : $\sigma_x^2 = \sigma_y^2$  при суперечній  $H_1$ : $\sigma_x^2 \neq \sigma_y^2$  $H_1$ :  $\sigma_x^2 \neq \sigma_y^2$ .

**Розв'язок.** *F* = 1,23/0,41 = 3; α = α/2 = 0,1/2 = 0,05; *k<sup>x</sup>* = 10 – 1 = 9; *k<sup>y</sup>* =  $18 - 1 = 17$ .

Критичне значення *F*9,17,0,05 = 2,5. Оскільки *F* > *Fkr*, то *Н*<sup>0</sup> прийняти не можна.

# **2.1.2. Порівняння дисперсій декількох нормальних генеральних сукупностей за вибірками однакового обсягу**

Нехай елементи кожної з *L* генеральних сукупностей *X*1, *X*2, ..., *X<sup>L</sup>* розподілені нормально.

Із цих сукупностей отримано вибірки однакового обсягу *N* і за ними знайдено вибіркові дисперсії  $S_1^2$ ,  $S_2^2$ ,...,  $S_L^2$ , які мають однакове кількість степенів вільності *k* = *N* – 1. Потрібно перевірити гіпотезу  $2 - x^2 - x^2$  $H_0$ : $\sigma_{x_1}^2 = \sigma_{x_1}^2 = ... = \sigma_{x_L}^2$ . Альтернативна гіпотеза передбачає визнання того, що дисперсії не можна визнати однорідними. Для перевірки *Н*<sup>0</sup> використовують критерій Кохрена, який розраховують так

$$
G = \frac{S_{\text{max}}^2}{\sum_{l=1}^{L} S_l^2},
$$
\n(2.3)

де  $S_{\text{max}}^2$  - більша з дисперсій.

Зауваження. Якщо потрібно оцінити генеральну дисперсію  $\sigma_x^2$  (за умови однорідності усіх дисперсій), то оцінці  $\sigma_x^2$  надають значення середнього арифметичного всіх вибіркових дисперсій:

$$
S_x^2 = \frac{\sum_{l=1}^{L} S_l^2}{L}.
$$
 (2.4)

**Приклад 2.3.** За чотирма незалежними вибірками однакового обсягу *N* = 17, отриманими з нормальних генеральних сукупностей, знайдені виправлені дисперсії  $S_1^2$ =0,26;  $S_2^2$ =0,36;  $S_3^2$ =0,40;  $S_4^2$ =0,42.

Треба перевірити  $H_0: \sigma_{x_1}^2 = \sigma_{x_2}^2 = ... = \sigma^2$  $H_0: \sigma_{x_1}^2 = \sigma_{x_2}^2 = ... = \sigma_{x_L}^2$  при  $\alpha = 0.05$  i, якщо

дисперсії однорідні, оцінити генеральну дисперсію.

**Розв'язок.** Визначимо  $S_{max}^2$  як  $S_4^2 = 0.42$  і розрахуємо критерій Кохрена за вибірковими даними:

$$
G = \frac{0,42}{0,26 + 0,36 + 0,40 + 0,42} = 0,29.
$$

Кількість степенів вільності *k* = 17 – 1, кількість вибірок *L* = 4, критична точка, що знайдена за таблицею, дорівнює *Gkr* = *G*16,4,α = 0,437. Оскільки  $G < G_{kr}$ , то гіпотезу  $H_0$  про однорідність дисперсій приймаємо. Розрахуємо оцінку генеральної дисперсії *S* 2 :

$$
S^2 = \frac{0,26 + 0,36 + 0,40 + 0,42}{4} = 0,36.
$$

# **2.1.3. Порівняння середніх значень двох довільно розподілених генеральних сукупностей (великі незалежні вибірки)**

Якщо незалежні вибірки містять більше 30 елементів, то вибіркові середні арифметичні розподілені приблизно нормально, а вибіркові дисперсії є досить точними оцінками генеральних дисперсій. Нехай треба порівняти  $\mu_x$  та  $\mu_y$ , маючи їхні точкові оцінки  $M_x$ та  $M_y$ .

Гіпотези записують такими способами:

$$
H_0: \mu_x = \mu_y;
$$
  
\n
$$
H_1: \mu_x \neq \mu_y.
$$
  
\n
$$
H_0: \mu_x = \mu_y;
$$
  
\n
$$
H_1: \mu_x < \mu_y \text{ aco } (\mu_x > \mu_y).
$$
  
\n(2.6)

Для порівняння µ*<sup>x</sup>* з µ*<sup>y</sup>* скористаємося *Z* критерієм, який розраховують за формулою

$$
Z = \frac{|M_x - M_y|}{\sqrt{\frac{S_x^2}{N_x} + \frac{S_y^2}{N_y}}}.
$$
\n(2.7)

За таблицею функції Лапласа Ф(*Z*) знаходять критичне значення *Zkr* для *двобічної критичної області* системи (2.5)з виразу (2.8)

$$
\Phi(Z_{kr}) = \frac{1-\alpha}{2},\tag{2.8}
$$

а для *однобічної критичної області* системи (2.6) з виразу (2.9)

$$
\Phi(Z_{kr}) = \frac{1-2\alpha}{2}.\tag{2.9}
$$

Якщо виконується умова *Z* < *Zkr* , то можна прийняти *Н*0.

**Приклад 2.4.** За двома незалежними вибірками обсягами *N<sup>x</sup>* = 100 і  $N_y = 120$  знайдені вибіркові середні  $M_x = 32.4$  і  $M_y = 30.1$  та дисперсії  $S_x^2 =$ 15,0 і  $S_y^2$  = 25,2. При рівні значущості α = 0,05 треба перевірити нульову гіпотезу  $H_0$ :  $\mu_x = \mu_y$  при альтернативній гіпотезі  $H_1$ :  $\mu_x > \mu_y$ .

**Розв'язок**. Розрахуємо статистику *Z*:

$$
Z = \frac{|32,4-30,1|}{\sqrt{\frac{15}{100} + \frac{25,2}{120}}} = \frac{2,3}{\sqrt{0,15+0,21}} = \frac{2,3}{\sqrt{0,36}} = 3,83.
$$

Виходячи з альтернативної гіпотези *Н*1: μ*<sup>x</sup>* > μ*<sup>y</sup>* , визначимо, що *критична область правобічна*.

Знайдемо *Zkr*:

$$
\Phi(Z_{kr}) = \frac{1 - 2\alpha}{2} = \frac{1 - 2 \cdot 0.05}{2} = 0.45.
$$

За таблицею Лапласа знаходимо *Zkr*=1,65. Оскільки *Z* > *Zkr*, то нульову гіпотезу прийняти не можна, тобто математичні сподівання відрізняються суттєво.

Для двобічної критичної області *Zkr* знаходять з виразу:

$$
\Phi(Z_{kr})=(1-\alpha)/2.
$$

За критерій використовують статистику *t*:

$$
t = \frac{|M_x - M_y|}{\sqrt{\left(\frac{1}{N_x} + \frac{1}{N_y}\right)\frac{(N_x - 1)S_x^2 + (N_y - 1)S_y^2}{N}}},\tag{2.6}
$$

де  $N = N_x + N_y - 2$ .

Доведено, що величина *t* при справедливості нульової гіпотези має розподіл Стьюдента (*t* – розподіл) з *k* = *Nx*+ *Ny*– 2 степенями вільності. Критичне значення критерію знаходять за таблицями в залежності від того, одно- чи двобічна критична область.

Перш ніж застосувати (2.6), треба перевірити однорідність дисперсій випадкових величин *X* та *Y* за критерієм Фішера і лише при позитивній відповіді продовжувати дослідження.

**Приклад 2.5.** За двома незалежними малими вибірками обсягами  $N_x = 5$  *i*  $N_y = 6$ , отриманими з нормальних генеральних сукупностей, знайдено вибіркові середні арифметичні значення *M<sup>x</sup>* = 3,3 і *M<sup>y</sup>* = 2,48 і виправлені дисперсії  $S^2_{\ \ x}$  = 0,25 і  $S^2_{\ \ y}$  = 0,108. При α =0,05 перевірити  $H_0$ : μ<sub>x</sub> =  $\mu_y$  при  $H_1$ :  $\mu_x \neq \mu_y$ .

**Розв'язок.** Оскільки дисперсії  $S_x^2$  та  $S_y^2$  різні, то перевіримо спочатку за критерієм Фішера  $H_0$ : $\sigma_x^2 = \sigma_y^2$  $H_0$ : $\sigma_x^2 = \sigma_y^2$ :

$$
F = \frac{S_x^2}{S_y^2} = \frac{0.25}{0.108} = 2.31.
$$

Оскільки мова йде про перевірку математичних сподівань за умови однорідності дисперсій, то суперечна дисперсія така  $H_1$ :  $\sigma^2_x \neq \sigma^2_y$ .

У цьому випадку критична область двобічна. Задамося α = 0,05 і розрахуємо *k<sup>x</sup>* = *N<sup>x</sup>* – 1 = 4 і *k<sup>y</sup>* = *N<sup>y</sup>* – 1 = 5. За таблицею знайдемо критичну точку  $F_{4,5,0,025} = 7,39$ . Оскільки  $F \leq F_{kr}$ , то  $H_0$  не відкидають.

Тепер можна порівняти середні значення за критерієм Стьюдента:

$$
t = \frac{|3,3-2,48|}{\sqrt{(4\cdot 0.25+5\cdot 0.108)}} \sqrt{\frac{5\cdot 6\cdot (5+6-2)}{5+6}} =
$$

$$
= \frac{0.82}{\sqrt{1+0.54}} \sqrt{\frac{270}{11}} = \frac{0.82}{1.24} 4.95 = 3.27.
$$

Кількість степенів вільності *k* = 5 + 6 – 2 = 9. Критична точка критерію *t*9,0.05 = 2,26 (таблиця двобічного критерію).

Оскільки  $t > t_{kr}$ , то гіпотезу про однорідність математичних сподівань відкидаємо.

# **2.2. Задачі оцінювання з предметної області "Автоматизація технологічних процесів"**

**Задача 2.1.** Фірма по виготовленню мікроконтролерів, спираючись на дослідження 100 одиниць своєї продукції гарантує, що середній час їхньої безвідмовної роботи становить  $11000$  годин з дисперсією 420 годин $^2$ . Із закупленої для виробництва партії мікроконтролерів випробували 20, для них середній час безвідмовної роботи становив 9200 годин, а середнє квадратичне відхилення – 18 годин. Чи можна вважати, що закуплені мікроконтролери відповідають гарантії ? Рівень значущості дорівнює 0,05.

**Задача 2.2.** Для участі у конкурсі по розробці системи автоматизації одного з відділень нафтопереробного виробництва на конкурс подано заявки від двох організацій. Одна з них впровадила 16 систем автоматизації процесами, подібними до тих, які мають місце у відділені. Середня вартість системи становила 5,3 млн.грн зі стандартним відхиленням 12 тис. грн. Інша організація впровадила 9 систем з середньою вартістю 4,9 млн.грн при стандартному відхиленні 14 тис.грн. Зробити висновок про те, якій фірмі доцільно доручити розробку системи автоматизації.

**Задача 2.3.** Проектувальники розглядають економічну доцільність степеня резервування однієї з ланок автоматичної системи керування (АСК). Проведені дослідження трьох структур АСК дали такі результати:

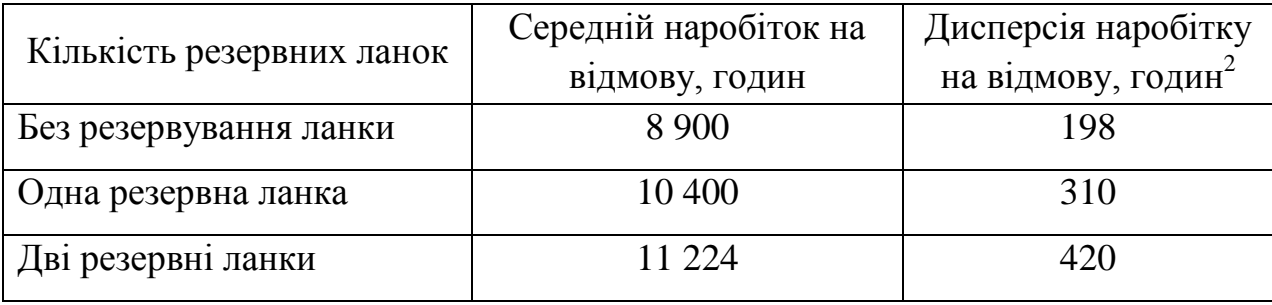

26

Кількість досліджень кожної структури становить відповідно 68, 80, 76.

Чи можна вважати, що усі структури однаково надійні? Рівень значущості - 0,1.

**Задача 2.4.** 16. У системі автоматизації запропоновано змінити структуру одного з контурів керування. Було проведено порівняльні дослідження обох структур. При початковій структурі середній вихід продукції, що відповідав вимогам стандарту, складав 230 м<sup>3</sup>/с при стандартному відхиленні 12 м<sup>3</sup>/с (було виконано 58 лабораторних аналізів). Після зміни структури контуру вихід стандартної продукції за даними такої самої кількості аналізів у середньому склав 244 м<sup>3</sup>/с при стандартному відхиленні 10 м<sup>3</sup>/с. Зробіть висновок про доцільність остаточного переходу до іншої структури контуру керування, якщо це вимагатиме додаткових витрат.

# **2.3. Індивідуальні завдання з перевірки статистичних гіпотез** і**з самостійною обробкою експериментальних даних**

Результати експериментальних досліджень об'єктів керування наведено у таблицях Додатку 1.

**Увага! Перед умовою завдання вказано номер варіанту експериментальних даних.**  1. **(№1)** Сформулювати та перевірити статистичну гіпотезу про однорідність математичних сподівань  $\mu_v$  і  $\mu_z$  двох показників якості (в'язкість) *Y* та *Z*. *My* визначити з таблиці, експериментальне дослідження величини Z дало такі результати:  $M_z=10,2$ ,  $N_z=18$ ,  $S_z^2=4,2$ . Рівень значущості α=0,10. Критична область однобічна. Для порівняння дисперсій критична область двобічна. *Відповідь подати у вигляді основної та альтернативної гіпотез H0, H1, M<sup>y</sup> , S 2 y* , *критичного значення критерію Ktabl, розрахованого значення критерію K<sup>р</sup> та висновку про прийняття чи відхилення нульової гіпотези або про неможливість розв'язування задачі за наведених умов*.

2. **(№2)** Перевірити статистичну гіпотезу про однорідність математичних сподівань  $\mu_v$  і  $\mu_z$  двох показників якості (концентрація  $O_2$ ) Y та Z. M<sub>v</sub> визначити з таблиці, експериментальне дослідження величини Z дало такі результати:  $M_z$ =3,2,  $N_z$ =15,  $S^2$ <sub>z</sub>=3,2. Рівень значущості α=0,05. Критична область двобічна. Для порівняння дисперсій критична область також двобічна.

*Відповідь подати у вигляді основної та альтернативної гіпотез H0, H1, My, S2y, критичного значення критерію Ktabl, розрахованого значення критерію K<sup>р</sup> та висновку про прийняття чи відхилення нульової гіпотези або про неможливість розв'язування задачі за наведених умов*.

3. **(№5)** Перевірити статистичну гіпотезу про однорідність математичних сподівань µ<sup>y</sup> і µ<sup>z</sup> двох показників якості (напруга на розрив) *Y* та *Z*. *M<sup>y</sup>* визначити з таблиці, експериментальне дослідження величини Z дало такі результати: *Mz*=11,2, *N<sub><i>z*</sub>=19, S<sup>2</sup><sub>*z*</sub>=3,3. Рівень значущості α=0,05. Критична область однобічна. Для порівняння дисперсій критична область двобічна. *Відповідь подати у вигляді основної та альтернативної гіпотез H0, H1,*   $M_{y}$ ,  $S^2$ *y* , *критичного значення критерію Ktabl, розрахованого значення критерію K<sup>р</sup> та висновку про прийняття чи відхилення нульової гіпотези або про неможливість розв'язування задачі за наведених умов*.

4. **(№6)** Перевірити статистичну гіпотезу про однорідність математичних сподівань µ<sup>y</sup> і µ<sup>z</sup> двох показників якості (вологість) *Y* та *Z*. *M<sup>y</sup>* визначити з таблиці, експериментальне дослідження величини *Z* дало такі результати:  $M_z = 9, 2$ ,  $N_z = 13$ ,  $S^2$ <sub>z</sub>=2,2. Рівень значущості α=0,02. Критична область двобічна. Для порівняння дисперсій критична область також двобічна.  $B$ ідповідь подати у вигляді основної та альтернативної гіпотез  $H_0$ ,  $H_1$ ,  $M_{\mathrm{y}},$ *S 2 y , критичного значення критерію Ktabl, розрахованого значення критерію K<sup>р</sup> та висновку про прийняття чи відхилення нульової гіпотези або про неможливість розв'язування задачі за наведених умов*.

5. **(№10)** Дослідженню підлягав радіоізотопний прилад для вимірювання рівня рідини в технологічному апараті. Через визначені проміжки часу проводилися вимірювання одного і того ж рівня рідини, отримано 5 незалежних вибірок, для кожної з них розраховано дисперсію:

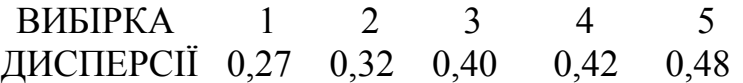

У кожній вибірці 10 елементів. При рівні значущості α=0,05 визначити однорідність дисперсій. Критична область однобічна. У разі однорідності дисперсій визначити генеральну дисперсію.

*Відповідь подати у вигляді основної та альтернативної гіпотез H***0,** *H***1***, критичного значення критерію Ktabl, розрахованого значення критерію K<sup>р</sup> та висновку про прийняття чи відхилення нульової гіпотези*. *У разі підрахунку генеральної дисперсії подати її значення S* **2 ген**.

6. **(№11)** Перевірити статистичну гіпотезу про однорідність математичних сподівань µ<sup>y</sup> і µ<sup>z</sup> двох показників якості (в'язкість) *Y* та *Z*. M<sup>y</sup> визначити з таблиці, експериментальне дослідження величини *Z* дало такі результати:  $M_z$ =3,2,  $N_z$ =20,  $S^2$ <sub>z</sub>=0,2. Рівень значущості α=0,02. Критична область однобічна. Для порівняння дисперсій критична область двобічна.

*Відповідь подати у вигляді основної та альтернативної гіпотез H0, H1, M<sup>y</sup> ,* **S 2 <sup>y</sup>**, *критичного значення критерію Ktabl, розрахованого значення критерію K<sup>р</sup> та висновку про прийняття чи відхилення нульової гіпотези або про неможливість розв'язування задачі за наведених умов*.

7. **(№12)** Перевірити статистичну гіпотезу про однорідність математичних сподівань  $\mu$ <sup>v</sup> і  $\mu$ <sup>z</sup> двох показників якості (концентрація СО<sub>2</sub>) *Y* та *Z. M*<sup>*y*</sup> визначити з таблиці, експериментальне дослідження величини Z дало такі результати:  $M_z$ =6,2,  $N_z$ =21,  $S^2$ <sub>z</sub>=3,8. Рівень значущості α=0,10. Критична область двобічна. Для порівняння дисперсій критична область також двобічна. *Відповідь подати у вигляді основної та альтернативної гіпотез*  $H_0$ ,  $H_1$ ,  $M_y$ ,  $S^2$ <sub>y</sub>, критичного значення критерію  $\overline{K_{tabb}}$  розрахованого *значення критерію K<sup>р</sup> та висновку про прийняття чи відхилення нульової гіпотези або про неможливість розв'язування задачі за наведених умов*.

8. **(№15)** Перевірити статистичну гіпотезу про однорідність математичних сподівань µ<sup>y</sup> і µ<sup>z</sup> двох показників якості (напруга на розрив) *Y* та *Z. M<sup>y</sup>* визначити з таблиці, експериментальне дослідження величини Z дало такі результати: *Mz=*9,8, *Nz*=16, *S 2 <sup>z</sup>*=5,9. Рівень значущості α=0,05. Критична область однобічна. Для порівняння дисперсій критична область двобічна. *Відповідь подати у вигляді основної та альтернативної гіпотез H0, H1, M<sup>y</sup> ,* **S 2 <sup>y</sup>**, *критичного значення критерію Ktabl, розрахованого значення критерію K<sup>р</sup> та висновку про прийняття чи відхилення нульової гіпотези або про неможливість розв'язування задачі за наведених умов*.

9. **(№16)** Перевірити статистичну гіпотезу про однорідність математичних сподівань µ<sup>y</sup> і µ<sup>z</sup> двох показників якості (вологість) *Y* та *Z*. M<sup>y</sup> визначити з таблиці, експериментальне дослідження величини *Z* дало такі результати:  $M_z$ =6,9,  $N_z$ =25,  $S^2$ <sub>z</sub>=2,1. Рівень значущості α=0,01.Критична область двобічна. Для порівняння дисперсій критична область також двобічна.

 $B$ *iдповідь подати у вигляді основної та альтернативної гіпотез*  $H_0$ ,  $H_1$ , *M<sup>y</sup> ,* **S 2 <sup>y</sup>**, *критичного значення критерію Ktabl, розрахованого значення критерію K<sup>р</sup> та висновку про прийняття чи відхилення нульової гіпотези або про неможливість розв'язування задачі за наведених умов*.

10. **(№20)** За чотирма незалежними вибірками однакового обсягу (по 17 елементів), отриманими в результаті дослідження лабораторного гранулометра, визначені наступні дисперсії вимірювання дрібної фракції:

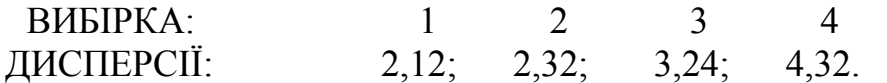

При рівні значущості α=0,05 перевірити, чи однорідні ці дисперсії, в разі однорідності визначити генеральну дисперсію. Критична область однобічна.

*Відповідь подати у вигляді основної та альтернативної гіпотез H0, H1, критичного значення критерію Ktabl, розрахованого значення критерію K<sup>р</sup> та висновку про прийняття чи відхилення нульової гіпотези*. *У разі підрахунку генеральної дисперсії подати її значення S* **2 ген**.

11. **(№21)** Перевірити статистичну гіпотезу про однорідність математичних сподівань  $\mu_{v}$  і  $\mu_{z}$  двох показників якості (в'язкість) *Y* та *Z*. M<sub>v</sub> визначити з таблиці, експериментальне дослідження величини *Z* дало такі результати:  $M_z = 5,6$ ,  $N_z = 9$ ,  $S^2$  $= 1,2$ . Рівень значущості α=0,05. Критична область однобічна. Для порівняння дисперсій критична область двобічна. *Відповідь подати у вигляді основної та альтернативної гіпотез H0, H1, M<sup>y</sup> ,* **S 2 y**, *критичного значення критерію Ktabl, розрахованого значення критерію K<sup>р</sup> та висновку про прийняття чи відхилення нульової гіпотези або про неможливість розв'язування задачі за наведених умов*.

12. **(№22)** Перевірити статистичну гіпотезу про однорідність математичних сподівань µ<sup>y</sup> і µ<sup>z</sup> двох показників якості (концентрація О2) *Y* та *Z*. *M<sup>y</sup>* визначити з таблиці, експериментальне дослідження величини Z дало такі результати: *Mz*=7,8, *Nz*=19, *S 2 <sup>z</sup>*=2,9. Рівень значущості α=0,10. Критична область двобічна. Для порівняння дисперсій критична область також двобічна. *Відповідь подати у вигляді основної та альтернативної гіпотез*  $H_0$ ,  $H_1$ ,  $M_y$ ,  $S^2$ <sub>y</sub>, критичного значення критерію  $\overline{K_{tabb}}$ , розрахованого *значення критерію K<sup>р</sup> та висновку про прийняття чи відхилення нульової гіпотези або про неможливість розв'язування задачі за наведених умов*.

13. **(№25)** Перевірити статистичну гіпотезу про однорідність математичних сподівань µ<sup>y</sup> і µ<sup>z</sup> двох показників якості (напруга на розрив) *Y* та *Z. M<sup>y</sup>* визначити з таблиці, експериментальне дослідження величини *Z* дало такі результати: *Mz*=4,8, *Nz*=22, *S 2 <sup>z</sup>*=2,1. Рівень значущості α=0,05. Критична область однобічна. Для порівняння дисперсій критична область двобічна. *Відповідь подати у вигляді основної та альтернативної гіпотез H0, H1, M<sup>y</sup> ,* **S 2 <sup>y</sup>**, *критичного значення критерію Ktabl, розрахованого значення критерію K<sup>р</sup> та висновку про прийняття чи відхилення нульової гіпотези або про неможливість розв'язування задачі за наведених умов*.

14. **(№26)** Перевірити статистичну гіпотезу про однорідність математичних сподівань µ<sup>y</sup> і µ<sup>z</sup> двох показників якості (вологість) *Y* та *Z*. M<sup>y</sup> визначити з таблиці, експериментальне дослідження величини *Z* дало такі результати:  $M_z = 8, 2$ ,  $N_z = 26$ ,  $S^2$ <sub>z</sub>=0,9. Рівень значущості α=0,02. Критична область двобічна. Для порівняння дисперсій критична область також двобічна. *Відповідь подати у вигляді основної та альтернативної гіпотез H0, H1, M<sup>y</sup> ,* **S 2 <sup>y</sup>**, *критичного значення критерію Ktabl, розрахованого значення критерію K<sup>р</sup> та висновку про прийняття чи відхилення нульової гіпотези або про неможливість розв'язування задачі за наведених умов*.

15. **(№30)** За чотирма вибірками однакового обсягу (по 9 елементів), отриманими в результаті дослідження газоаналізатора, визначені наступні дисперсії вимірювання концентрації HS:

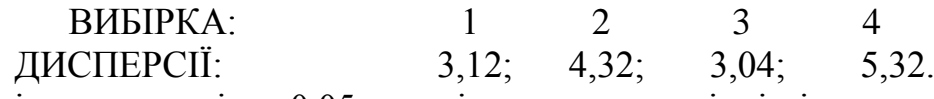

При рівні значущості α=0,05 перевірити, чи однорідні ці дисперсії, в разі однорідності визначити генеральну дисперсію. Критична область однобічна.

*Відповідь подати у вигляді основної та альтернативної гіпотез H0, H1, критичного значення критерію Ktabl, розрахованого значення критерію K<sup>р</sup> та висновку про прийняття чи відхилення нульової гіпотези*. *У разі підрахунку генеральної дисперсії подати її значення S* **2 ген**.

#### *Приклад подання відповіді.*

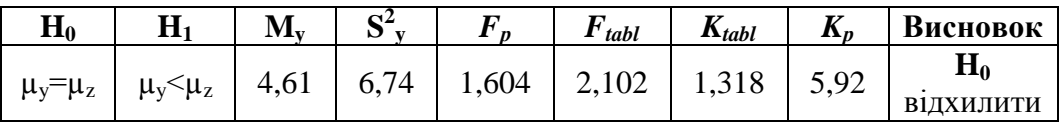

#### **ЗАНЯТТЯ 3**

# **СТАТИСТИЧНІ ДОСЛІДЖЕННЯ ІЗ ЗАСТОСУВАННЯМ ГІПОТЕЗ (продовження)**

#### **3.1. Короткі відомості з теорії та приклади**

# **3.1.1. Порівняння математичного сподівання з певною заданою величиною A**

Сформулюємо гіпотези для двох випадків, які відрізняються суперечними гіпотезами:

$$
H_0: \mu_x = A;
$$
  
\n
$$
H_1: \mu_x \neq A.
$$
\n(3.1)

$$
H_0: \mu_x = A;
$$
  
\n
$$
H_1: \mu_x < A.
$$
\n(3.2)

Для (3.1) *критична область двобічна*, для (3.2) – *однобічна*. При значній кількості спостережень або при відомій дисперсії  $\sigma_x^2$  вибирають Z – критерій, який розраховують за формулою

$$
Z = \frac{|M_x - A|}{\sqrt{\frac{\sigma_x^2}{N}}}.
$$
\n(3.3)

Критичне значення критерію *Zkr* знаходять у таблиці функції Лапласа за визначеною довірчою ймовірністю *P*. Перевірка гіпотези  $H_0$  виконують за такими ж правилами, які були описані у п.2.2.3.

При малій кількості дослідів та (або) не відомій дисперсії перевірку гіпотези  $H_0$  виконують за допомогою  $t$  – критерію Стьюдента.

$$
t = \frac{|M_x - A|}{S_{M_x}},
$$
\n(3.4)

де  $S_{M_x} = \sqrt{S_x^2/N}$  - для великої вибірки, або  $S_{M_x} = \sqrt{S_x^2/(N-1)}$  – для малої вибірки.

Кількість степенів вільності  $k = N - 1$ . Гіпотезу  $H_0$  приймають, якщо виконується умова  $t < t_{kr}$ .

Приклад 3.1. Проведено 64 спостереження за випадковою величиною *Х*. За результатами цих спостережень розраховано середню арифметичну *M<sup>x</sup>* = 23 та середнє квадратичне відхилення *S<sup>x</sup>* = 4,1. Перевірити, чи суттєвим є відхилення математичного сподівання µ*<sup>x</sup>* від сталої величини 32 при α = 0,5.

Розв'язок. Сформулюємо наступні гіпотези:

$$
H_0: \mu = 32;
$$
  

$$
H_1: \mu \neq 32.
$$

Оскільки вибірка велика, то можна вважати, що  $M_x = \mu_x = 23$ , *S<sup>x</sup>* = σ*<sup>x</sup>* = 4,1, та скористатися *Z* – критерієм. Згідно з (3.3) запишемо

$$
Z = \frac{|23 - 32|}{\sqrt{\frac{16,81}{64}}} = 17,56.
$$

Визначимо Z*kr* для двобічної критичної області з (2.8):

$$
\Phi(Z_{kr}) = \frac{1 - 0.05}{2} = \frac{0.95}{2} = 0.475,
$$

з таблиці Лапласа *Zkr* = 1,96.

Оскільки  $Z > Z_{kr}$ , то гіпотезу  $H_0$  треба відхилити. Це означає, що відхилення математичного сподівання µ*<sup>x</sup>* від сталої величини 32 треба визнати суттєвим.

#### **3.1.2. Перевірка гіпотези про значущість коефіцієнта кореляції**

Позначимо *xy* дійсне значення коефіцієнту парної кореляції між випадковими величинами *X* та *Y*. Сформулюємо гіпотези:

$$
H_0: \rho_{xy} = 0;
$$
  

$$
H_1: \rho_{xy} \neq 0.
$$

Якщо *Н*<sup>0</sup> буде відкинуто, то варто визнати значущість ρ*xy*. Це означає, що *Х* і *Y* суттєво корельовані, причому між ними існує лінійний зв'язок.

За критерій перевірки *Н*<sup>0</sup> використаємо випадкову величину *t*:

$$
t = \left| r_{xy} \right| \sqrt{\frac{N-2}{1 - r_{xy}^2}}, \tag{3.5}
$$

де *rxy* – вибіркове значення коефіцієнта парної кореляції.

Величина *t* має розподіл Стьюдента з *k* = *N* – 2 степенями вільності. Оскільки  $H_1$ :  $\rho_{xy} \neq 0$ , то критична область – *двобічна*.

Якщо виконується умова *t* < *tkr*, то немає підстав відкинути нульову гіпотезу.

Приклад 3.2. За вибіркою обсягом *N* = 122, отриманою з нормальної двовимірної сукупності (*Х*, *Y*), знайдено вибірковий коефіцієнт кореляції  $r_{xy} = 0.4$ . При рівні значущості  $\alpha = 0.05$  треба перевірити суттєвість кореляційного зв'язку ( тобто *xy*).

**Розв'язок.** Розрахуємо вибіркове значення статистики *t*:

$$
t = 0.4 \sqrt{\frac{122 - 2}{1 - 0.4^2}} = \frac{0.4 \cdot 10.95}{0.92} = 4.76.
$$

Кількість степенів вільності *k* = 122 – 2 = 120. Знаходимо критичне значення  $t_{kr}$ , тобто  $t_{k,\alpha} = t_{120,0.05}$ . Для двобічної критичної області  $t_{120,0.05}$  = 1,98.

Оскільки *t* > *tkr*, то нульову гіпотезу відкидаємо і коефіцієнт кореляції *xy* визнаємо суттєвим. Таким чином, визнаємо наявність лінійного кореляційного зв'язку між випадковими величинами *Х* та *Y*.

#### **3.1.3. Перевірка гіпотези про вид закону розподілу ймовірностей**

Для того, щоб при заданому рівні значущості α перевірити гіпотезу *Н*0: **генеральна сукупність випадкової величини** *X* **розподілена за законом** *A*, треба визначити розрахункове значення *критерію Пірсона* за формулою

$$
\chi^2 = \sum_{l}^{L} \frac{(N_l - N_l^*)^2}{N_l^*},\tag{3.6}
$$

де *L –*кількість інтервалів (груп), на які розділено вибіркові дані; *N<sup>l</sup>* – емпірична (експериментальна) частота (кількість) ознак, що належать до *l-*ї групи;  $\overline{N}_l^*$ — теоретична частота ознак, розрахована для теоретичного закону розподілу *A.*

Ця статистика підпорядковується розподілу  $\chi^2$  із кількістю степенів вільності

$$
k=L-1-U,
$$

де *U* – кількість параметрів закону розподілу *А*, які оцінюють за даними вибірки.

За таблицею значень критерію Пірсона, виходячи зі степенів вільності *k* і рівня значущості α, знаходимо критичне значення критерію 2 ,  $\chi^2_{kr} = \chi^2_{kr,\alpha}$ . Гіпотезу  $H_0$  приймають, якщо виконується умова  $\chi^2 < \chi^2_{kr}$ .

Приклад 3.3. Треба перевірити гіпотезу про підпорядкування емпіричного розподілу нормальному закону. Обсяг вибірки *N* = 200, рівень значущості α = 0,05. Вибіркові дані у вигляді таблиці 3.1.

**Розв'язок.** Наведемо алгоритм перевірки гіпотези, а емпіричну та розраховану по теорії інформацію занесемо до табл. 3.1.

1. Розрахуємо кількість інтервалів:

$$
L = 1 + 3{,}322lg200 \approx 9.
$$

2. Визначимо границі кожного інтервалу. Заповнимо пп. 2,3 табл. 2.1.

3. Знайдемо середини інтервалів:

$$
\delta_1^* = \frac{40 + 60}{2} = 50; \ \delta_2^* = \frac{60 + 80}{2} = 70
$$

та емпіричні частоти,  $N_l$ , що відповідають цим величинам. Заповнимо пп.4,5 табл.2.1.

4. Розрахуємо вибіркові *M<sup>x</sup>* і *S<sup>x</sup>* :

$$
M_{x} = \frac{\sum_{l=1}^{L} x_{l}^{*} N_{l}}{N} = 125,10; \ S_{x} = \sqrt{\frac{\sum_{l=1}^{L} (x_{l} - x_{l}^{*})^{2} N_{l}}{N}} = 30,68.
$$

Розрахунки - у п.6 та під цим пунктом за межами табл.2.1

5. Знайдемо нові границі інтервалів  $z_l, z_{l+1}$  і заповнимо пп. 7, 8 таблиці.

6. За таблицею функції Лапласа визначимо (*Zl*) і заповнимо пп. 9,10.

7. Знайдемо теоретичні ймовірності 
$$
P_l
$$
 і заповнимо п.11:  
\n $P_1 = \Phi(z_2) - \Phi(z_1) = \Phi(-2,12) - \Phi(-\infty) = -\Phi(2,12) + \Phi(\infty) =$   
\n= 0,4831 + 0,5 = 0,0169;  
\n $P_2 = \Phi(-1,47) - \Phi(-2,12) = -0,4292 + 0,4831 = 0,0539;$   
\n(aалі аналогічно).

8. Розрахуємо теоретичні частоти  $N_l^* = N \cdot P_l$  і заповнимо п.12:

$$
N_1^* = 200P_1 = 200 \cdot 0,0169 = 3,3846;
$$
  

$$
N_2^* = 200P_2 = 200 \cdot 0,0539 = 10,7712,
$$

(далі аналогічно).

9. Розрахуємо вибіркове значення критерію  $\chi^2$  (для зменшення обсягу формули будемо округлювати теоретичні частоти до другого знаку після коми):

$$
\chi^{2} = \sum_{l=1}^{L} \frac{(N_{l} - N_{l}^{*})^{2}}{N_{l}^{*}} = \frac{(16 - 3.38)^{2}}{3.38} + \frac{(26 - 10.77)^{2}}{10.77} + \frac{(27 - 27.17)^{2}}{27.17} + \frac{(29 - 45.47)^{2}}{45.47} + \frac{(26 - 50.48)^{2}}{50.48} + \frac{(21 - 37.19)^{2}}{37.19} + \frac{(23 - 18.18)^{2}}{18.18} + \frac{(19 - 5.89)^{2}}{5.89} + \frac{(13 - 1.46)^{2}}{1.46} = 214.84.
$$

10. Визначимо кількість степенів вільності: *k* = 9 – 1 – 2 = 6.

11. Знайдемо табличне значення критерію Пірсона при рівні значущості

 $\alpha = 0.05$ :  $\chi^2_{6,0,05} = 12.59$ . Оскільки  $\chi^2 > \chi_6^2$ 6,0,05  $\chi^2 > \chi^2_{6.0.05}$ , то варто відкинути гіпотезу  $H_0$  про нормальність закону розподілу ймовірностей.

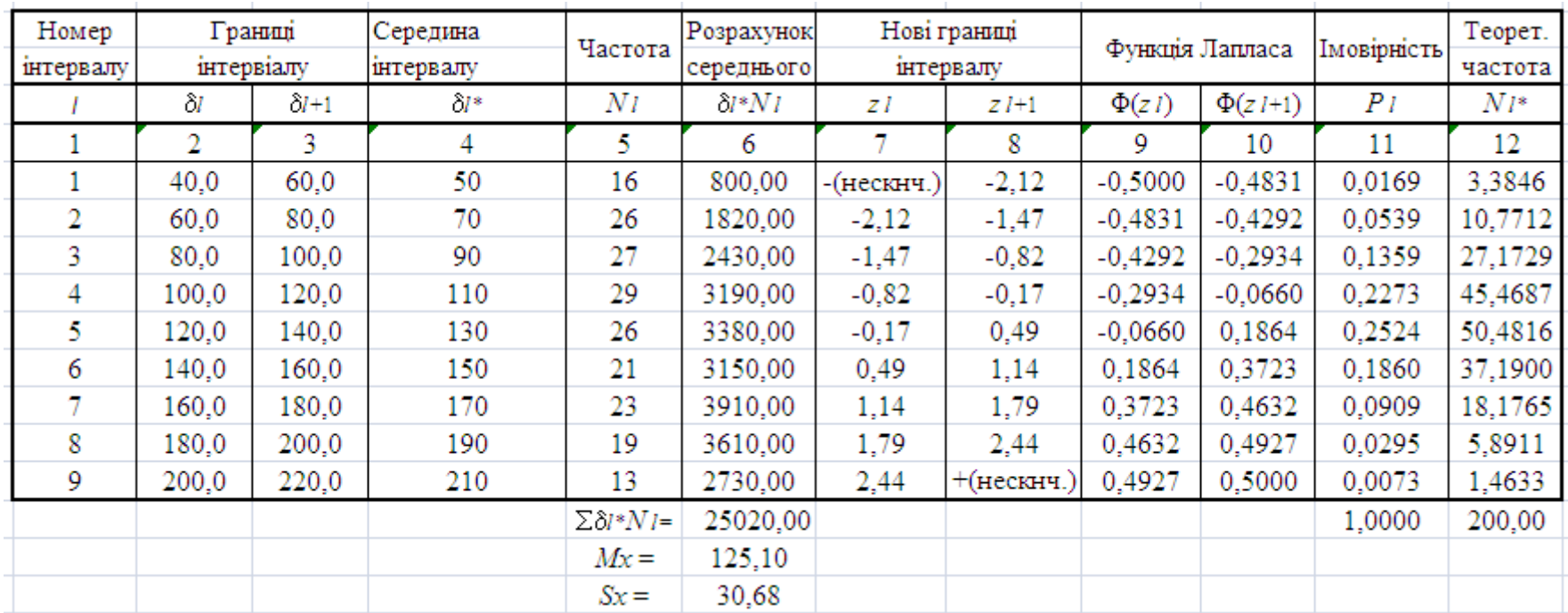

# **Таблиця 3.1. Розрахункова таблиця для прикладу 2.8**

# **3.2. Задачі оцінювання з предметної області "Автоматизація технологічних процесів"**

Задача 3.1. На початку року погодинний виробіток продукції на підприємстві по виробництву добрив складав 40 т на годину. Фактичний виробіток відповідав встановленій нормі. При переході на іншу сировину в кінці року умови виробництва ускладнились. Для перевірки обґрунтованості норми у нових умовах було проведено дослідження роботи дев'яти операторів. Середній погодинний виробіток цих операторів склав 37 т на годину, дисперсія вимірювань становила 16 відповідних одиниць. Треба зробити висновок про необхідність зміни норм виробітку на одного оператора. Розгляньте рівні значущості 0,05 та 0,1.

Задача 3.2. Проектна організація пропонує створити документацію на систему автоматизації виробництва за 98 тис. грн. (±3 тис. грн., цей параметр організація розглядає як стандартне відхилення). Дирекція виробничого об'єднання, яке виступає як замовник проекту, виділяє 94 тис. грн. (±4 тис. грн.). Чи можна дирекції пристати на пропозицію проектувальників, вважаючи їх фінансові пропозиції сувимірними з виділеними коштами? Розгляньте рівні значущості 0,05 та 0,1.

**Задача 3.3.** Було виконано експериментальне дослідження сушарки. За вибіркою, що складалася з 30 експериментів, визначено точкову оцінку коефіцієнта парної кореляції між витратою сушильного агента на вході в сушарку і вологістю сипкого матеріалу на її виході, *rxy* = -0,974. Закон розподілу випадкових величин – нормальний. Перевірити, чи можна визнати кореляційний зв'язок між витратою сушильного агента на вході в сушарку і вологістю сипкого матеріалу суттєвим.

39

**Задача 3.4.** Виконані експериментальні дослідження роботи одношнекового екструдера (обсяг вибірки 16). З'ясовано, що коефіцієнт парної кореляції між перепадом тиску на формувальному пристрої і температурою у середній зоні нагріву складає 0,51, а між перепадом тиску і частотою обертів шнека складає 0,74. Усі зазначені випадкові величини підпорядковуються нормальному закону розподілу.

Перевірити, чи можна вважати кореляційний зв'язок в обох випадках суттєвим, а також співставити довірчі границі цих коефіцієнтів.

**Задача 3.5.** При дослідженні властивостей вологої маси на сітці папероробної машини за даними сканувального пристрою отримано наступну інформацію про масу  $1\text{m}^2$  паперу:

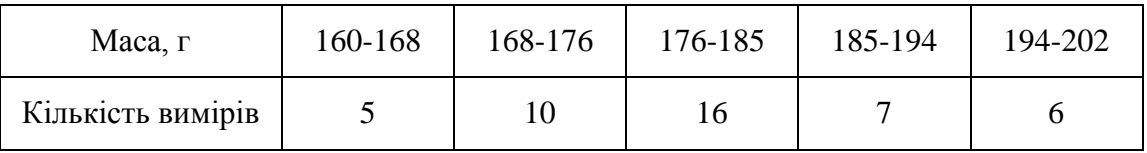

При заповненні таблиці у стовпець включали ті дані, значення яких не перебільшували верхньої межі інтервалу. Так, наприклад значення 168 г/м<sup>2</sup> внесено у перший стовпець, а значення 168,02 г/м<sup>2</sup> – у другий.

При рівні значущості α=0,05 перевірити гіпотезу про нормальність закону розподілу ймовірностей маси  $1\text{m}^2$  паперу, якщо визначено, що середнє значення становить 179,8 г/м<sup>2</sup>, а стандартне відхилення – 8,4 г/м<sup>2</sup>.

# **3.3. Індивідуальні завдання з перевірки статистичних гіпотез** і**з**

#### **самостійною обробкою експериментальних даних**

Виконати завдання згідно з варіантом. Результати експериментальних досліджень об'єктів керування наведено у таблицях Додатку 1.

**Увага! Перед умовою завдання вказано номер варіанту експериментальних даних.**  1. **(№3)** Порівняти математичне сподівання µ<sup>y</sup> показника якості (щільність) із заданою для системи керування величиною *Y*задане=7. Числові характеристики *Y* визначити за табличними даними.

40

Рівень значущості α=0,10. Критична область двобічна. *Відповідь подати у вигляді основної та альтернативної гіпотез H0, H1, M<sup>y</sup> , S 2 y* , *критичного значення критерію Ktabl, розрахованого значення критерію K<sup>р</sup> та висновку про прийняття чи відхилення нульової гіпотези*.

2. **(№4)** Перевірити статистичну гіпотезу про суттєвість кореляційного зв'язку між величинами *Y* та *X*1.Рівень значущості α=0,10. *Відповідь подати у вигляді основної та альтернативної гіпотез H0, H1, вибіркового коефіцієнта парної кореляції rx1,y , критичного значення критерію Ktabl, розрахованого значення критерію K<sup>р</sup> та висновку про прийняття чи відхилення нульової гіпотези*.

3. **(№7)** Порівняти математичне сподівання µ<sub>v</sub> показника якості (pH) із заданою для системи керування величиною  $Y_{\text{same}}=10$ . Числові характеристики *Y* визначити за табличними даними. Рівень значущості α=0,05. Критична область однобічна. *Відповідь подати у вигляді основної та альтернативної гіпотез H0, H1, M<sup>y</sup> ,* **S 2 <sup>y</sup>**, *критичного значення критерію Ktabl, розрахованого значення критерію K<sup>р</sup> та висновку про прийняття чи відхилення нульової гіпотези*.

4. **(№8)** Перевірити статистичну гіпотезу про суттєвість кореляційного зв'язку між величинами *Y* та *X*1.Рівень значущості α=0,05. *Відповідь подати у вигляді основної та альтернативної гіпотез H***0,** *H***1***, вибіркового коефіцієнта парної кореляції rx1,y , критичного значення критерію Ktabl, розрахованого значення критерію K<sup>р</sup> та висновку про прийняття чи відхилення нульової гіпотези*.

5. **(№9)** При рівні значущості α=0,05 перевірити гіпотезу про нормальність закону розподілу ймовірностей випадкової величини, якщо відомі такі емпіричні та теоретичні частоти у відповідних інтервалах:

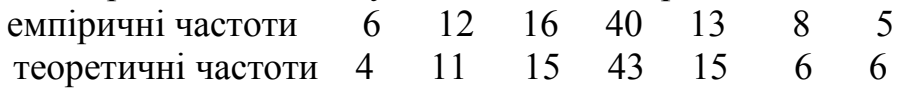

Критична область однобічна. *Відповідь подати у вигляді основної та альтернативної гіпотез H***0,** *H***1***, критичного значення критерію Ktabl, розрахованого значення критерію K<sup>р</sup> та висновку про прийняття чи відхилення нульової гіпотези*.

6. **(№13)** Порівняти математичне сподівання µ<sup>y</sup> показника якості (густина) із заданою для системи керування величиною *Y*задане=6. Числові характеристики *Y* визначити за табличними даними. Рівень значущості α=0,05. Критична область двобічна.

*Відповідь подати у вигляді основної та альтернативної гіпотез H0, H1, M<sup>y</sup> ,* **S 2 <sup>y</sup>**, *критичного значення критерію Ktabl, розрахованого значення критерію K<sup>р</sup> та висновку про прийняття чи відхилення нульової гіпотези*.

7. **(№14)** Перевірити статистичну гіпотезу про суттєвість кореляційного зв'язку між величинами *Y* та *X*1.Рівень значущості α=0,02. *Відповідь подати у вигляді основної та альтернативної гіпотез H0, H1, вибіркового коефіцієнта парної кореляції rx1,y , критичного значення критерію Ktabl, розрахованого значення критерію K<sup>р</sup> та висновку про прийняття чи відхилення нульової гіпотези*.

8. **(№17)** Порівняти математичне сподівання µ<sub>у</sub> показника якості (концентрація дрібної фракції) із заданою для системи керування величиною *Y*задане=4. Числові характеристики Y визначити за табличними даними. Рівень значущості α=0,02. Критична область однобічна. *Відповідь подати у вигляді основної та альтернативної гіпотез H0, H1, M<sup>y</sup> ,* **S 2 y**, *критичного значення критерію Ktabl, розрахованого значення критерію K<sup>р</sup> та висновку про прийняття чи відхилення нульової гіпотези*.

9. **(№18)** Перевірити статистичну гіпотезу про суттєвість кореляційного зв'язку між величинами *Y* та *X*1.Рівень значущості α=0,01. *Відповідь подати у вигляді основної та альтернативної гіпотез H0, H1, вибіркового коефіцієнта парної кореляції rx1,y , критичного значення критерію Ktabl, розрахованого значення критерію K<sup>р</sup> та висновку про прийняття чи відхилення нульової гіпотези*.

10. **(№19)** При рівні значущості α=0,05 перевірити гіпотезу про нормальність закону розподілу ймовірностей випадкової величини, якщо відомі такі емпіричні та теоретичні частоти у відповідних інтервалах:

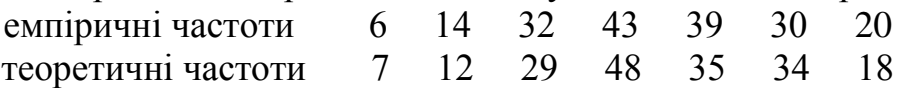

Критична область однобічна. *Відповідь подати у вигляді основної та альтернативної гіпотез H0, H1, критичного значення критерію Ktabl, розрахованого значення критерію K<sup>р</sup> та висновку про прийняття чи відхилення нульової гіпотези*.

11. **(№23)** Порівняти математичне сподівання µ<sup>y</sup> показника якості (концентрація дрібної фракції) із заданою для системи керування величиною *Y*задане=9. Числові характеристики *Y* визначити за табличними даними. Рівень значущості α=0,02. Критична область двобічна. *Відповідь подати у вигляді основної та альтернативної гіпотез H0, H1, M<sup>y</sup> ,* **S 2 y**, *критичного значення критерію Ktabl, розрахованого значення критерію K<sup>р</sup> та висновку про прийняття чи відхилення нульової гіпотези*.

12. **(№24)** Перевірити статистичну гіпотезу про суттєвість кореляційного зв'язку між величинами *Y* та *X*1.Рівень значущості α=0,10. *Відповідь подати у вигляді основної та альтернативної гіпотез* **H0, H1***, вибіркового коефіцієнта парної кореляції rx1,y , критичного значення критерію Ktabl, розрахованого значення критерію K<sup>р</sup> та висновку про прийняття чи відхилення нульової гіпотези*.

13. **(№27)** Порівняти математичне сподівання µ<sup>y</sup> показника якості (концентрація дрібної фракції) із заданою для системи керування величиною *Y*задане=5. Числові характеристики *Y* визначити за табличними даними. Рівень значущості α=0,05. Критична область однобічна. *Відповідь подати у вигляді основної та альтернативної гіпотез H0, H1, M<sup>y</sup> ,* **S 2 y**, *критичного значення критерію Ktabl, розрахованого значення критерію K<sup>р</sup> та висновку про прийняття чи відхилення нульової гіпотези*.

14. **(№28)** Перевірити статистичну гіпотезу про суттєвість кореляційного зв'язку між величинами *Y* та *X*1.Рівень значущості α=0,05. *Відповідь подати у вигляді основної та альтернативної гіпотез H0, H1, вибіркового коефіцієнта парної кореляції rx1,y , критичного значення критерію Ktabl, розрахованого значення критерію K<sup>р</sup> та висновку про прийняття чи відхилення нульової гіпотези*.

15. **(№30)** При рівні значущості α=0,05 перевірити гіпотезу про нормальність закону розподілу ймовірностей випадкової величини, якщо відомі такі емпіричні та теоретичні частоти у відповідних інтервалах:

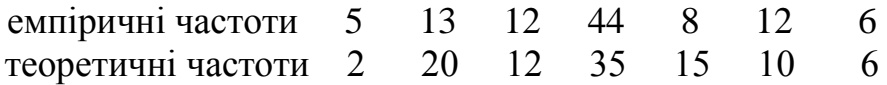

*Відповідь подати у вигляді основної та альтернативної гіпотез H0, H1, критичного значення критерію Ktabl, розрахованого значення критерію K<sup>р</sup> та висновку про прийняття чи відхилення нульової гіпотези*.

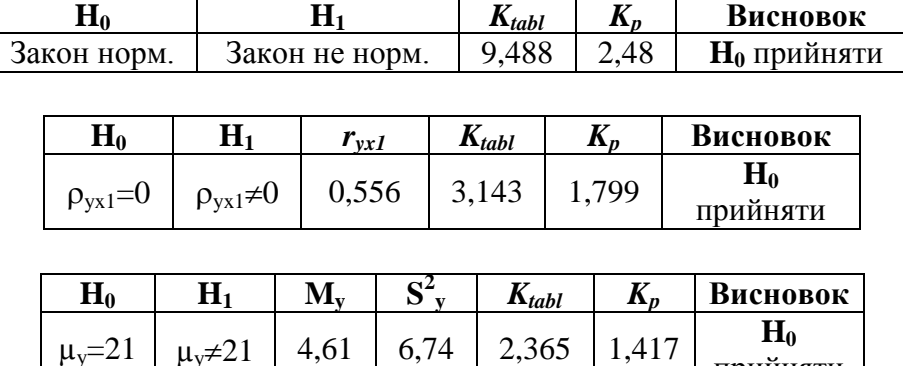

прийняти

*Приклади подання відповідей*

### **СПИСОК РЕКОМЕНДОВАНОЇ ЛІТЕРАТУРИ**

1. **Гмурман, В. Е**. Теория вероятностей и математическая статистика [Текст]: учебн. пособ. для вузов / В. Е Гмурман. - М.: Высш. шк., 2000. – 479 с. – 20 000 экз. – ISBN 5-06-004214-6.

2. **Жученко, А. І.** Спеціальні розділи математики для дослідження комп'ютерних систем [Текст]: навч. посіб. / А. І. Жученко, Л. Д. Ярощук. – К.: ІВЦ «Видавництво "Політехніка"», 2002. – 208 с. – Бібліогр.: с. 204. 200 прим. – ISBN 996-622-084-9.

3. **Жученко, А. І.** Оцінювання параметрів та перевірка статистичних гіпотез. Теорія та практика роботи з *MathCAD*, та *MatLab MS Excel* [Текст]: навч. посіб. / А. І. Жученко, Л. Д. Ярощук. – К.: НТУУ «КПІ», 2012. 156 с. – Бібліогр.: с. 152 – 154. 200 прим. – ISBN 978-966-622-524-8.

# **Д О Д А Т К И**

# **Додаток 1.**

### **Таблиці експериментальних даних**

Варіант 1

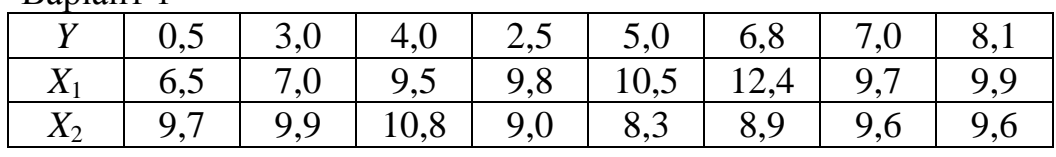

Варіант 2

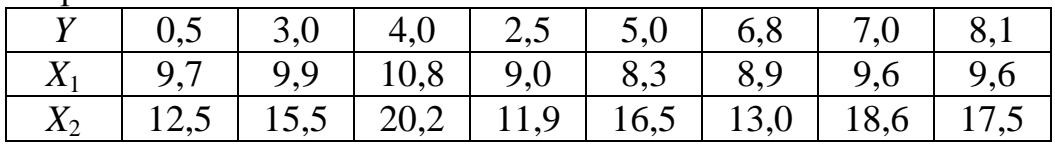

### Варіант 3

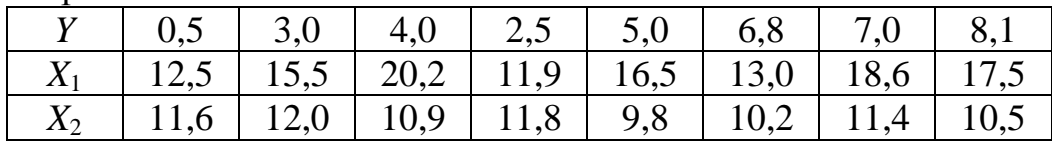

Варіант 4

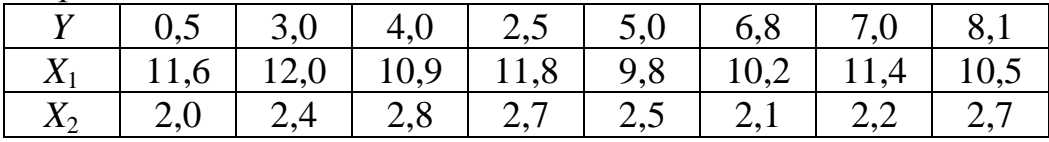

Варіант 5

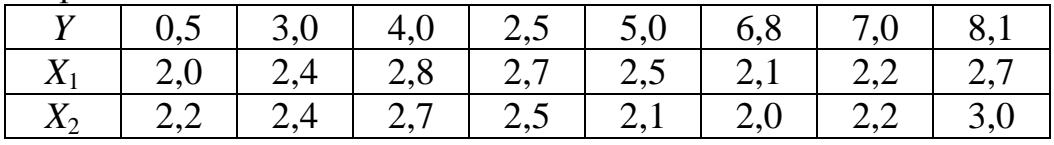

# Варіант 6

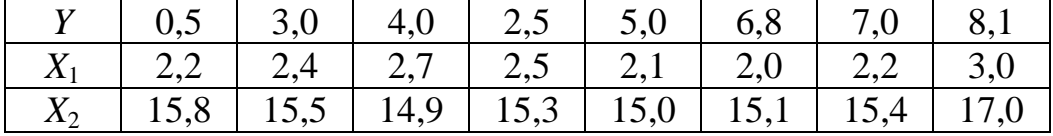

Варіант 7

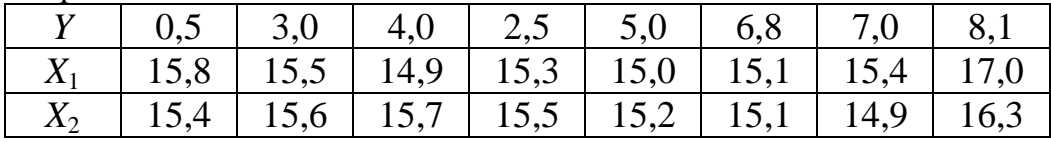

# Варіант 8

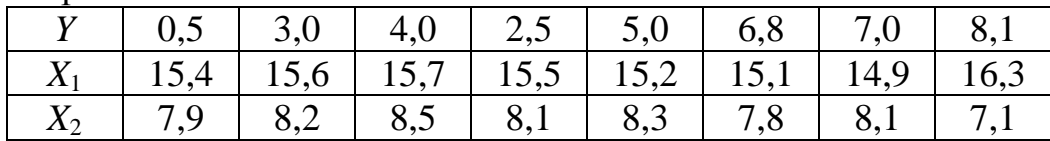

Варіант 9

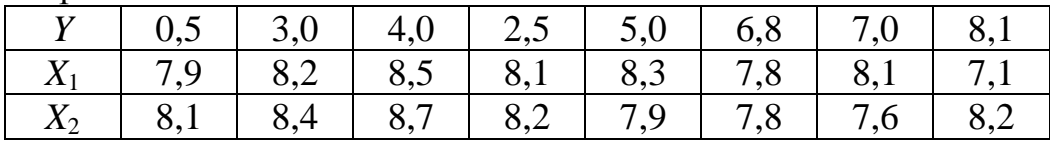

# Варіант 10

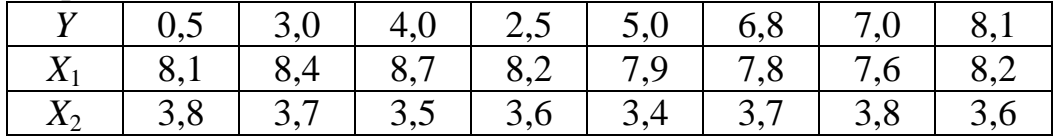

# Варіант 11.

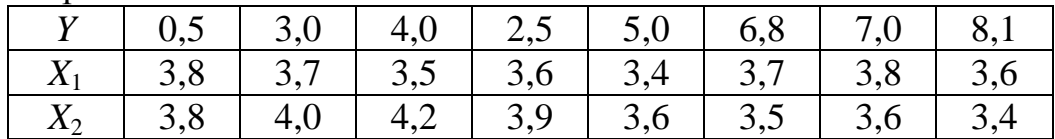

### Варіант 12.

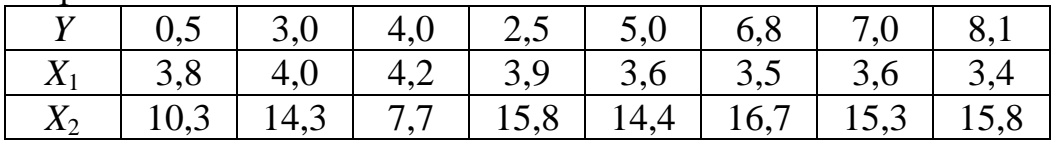

# Варіант 13.

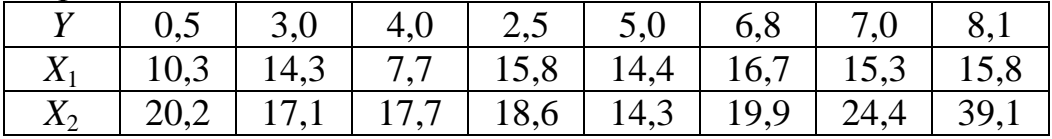

# Варіант 14.

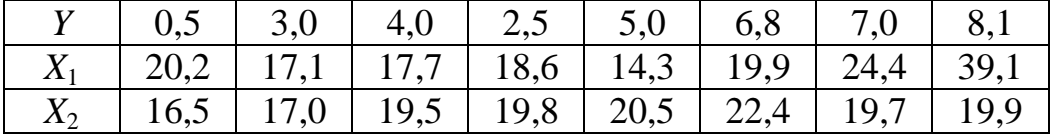

# Варіант 15.

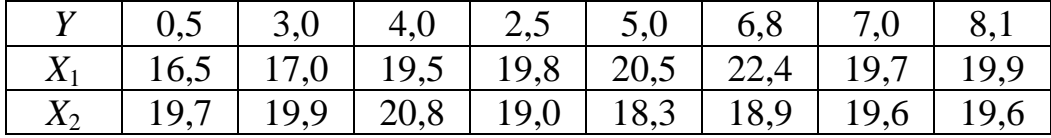

Варіант 16.

|       |                                                       |  |  |  | 8.1 |
|-------|-------------------------------------------------------|--|--|--|-----|
| $X_1$ | 19,7   19,9   20,8   19,0   18,3   18,9   19,6   19,6 |  |  |  |     |
|       | 22,5   25,5   30,2   21,9   26,5   23,0   28,6   27,5 |  |  |  |     |

Варіант 17.

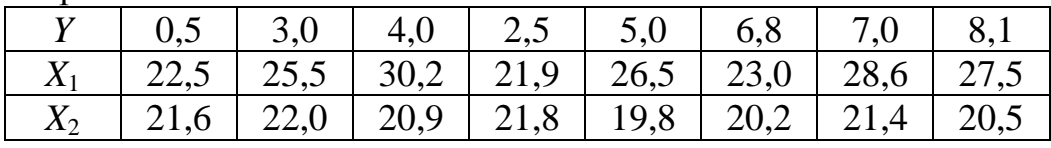

# Варіант 18.

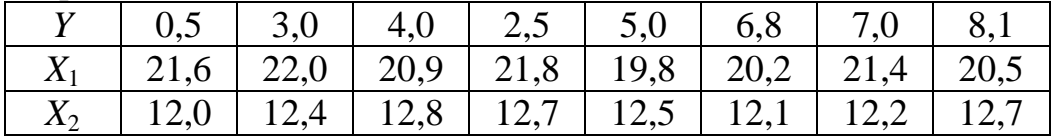

# Варіант 19.

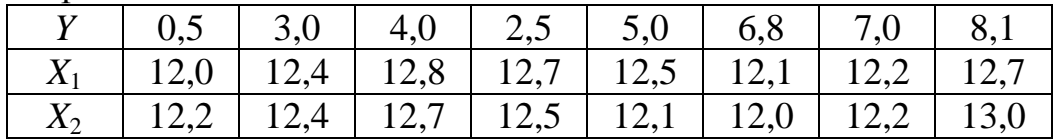

### Варіант 20.

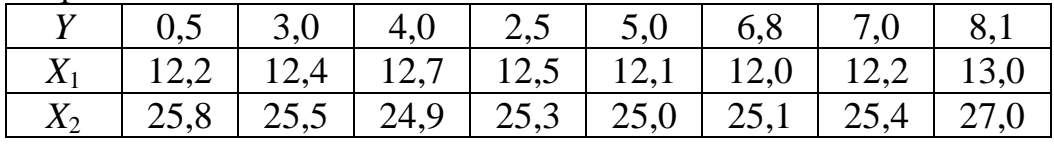

# Варіант 21.

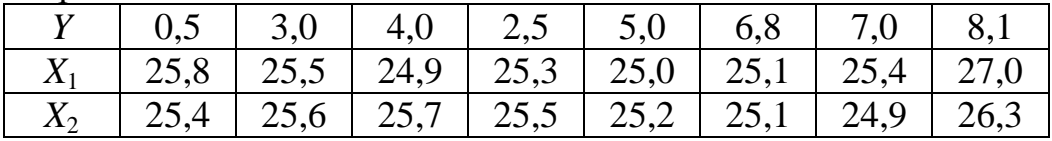

### Варіант 22.

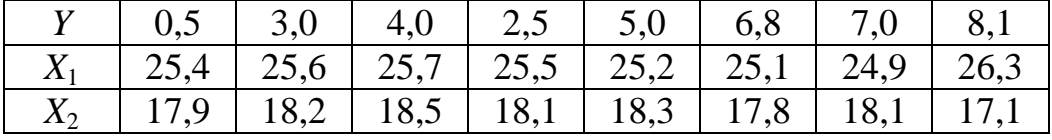

# Варіант 23.

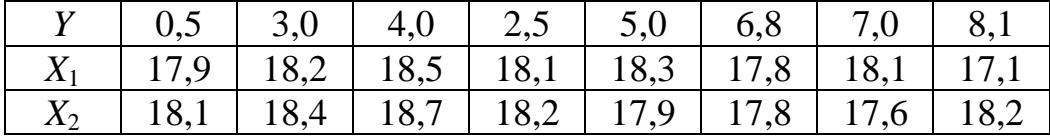

Варіант 24.

|                                                               | $0,5$   3,0   4,0   2,5   5,0   6,8   7,0   8,1 |  |  |  |
|---------------------------------------------------------------|-------------------------------------------------|--|--|--|
| 18,1   18,4   18,7   18,2   17,9   17,8   17,6   18,2         |                                                 |  |  |  |
| $X_2$   13,8   13,7   13,5   13,6   13,4   13,7   13,8   13,6 |                                                 |  |  |  |

Варіант 25.

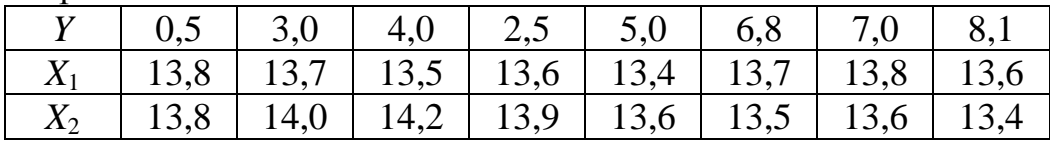

# Варіант 26.

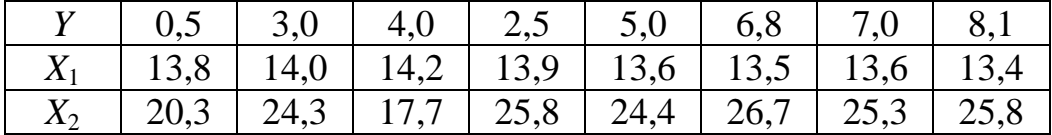

# Варіант 27.

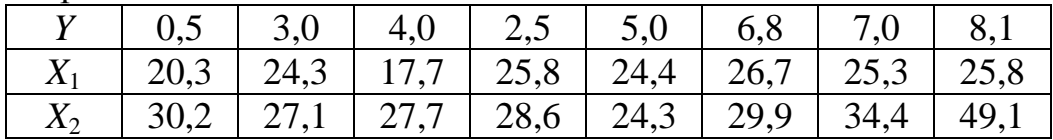

### Варіант 28.

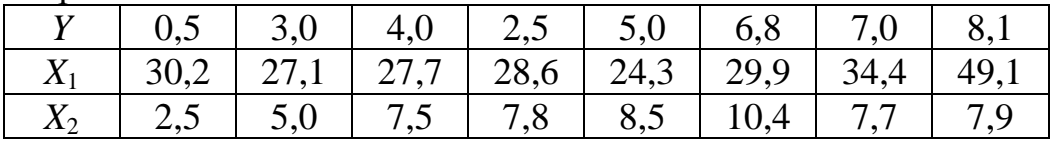

# Варіант 29.

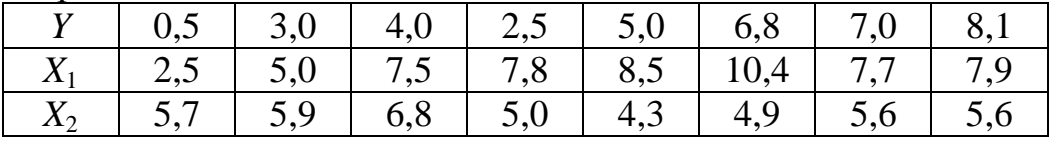

Варіант 30.

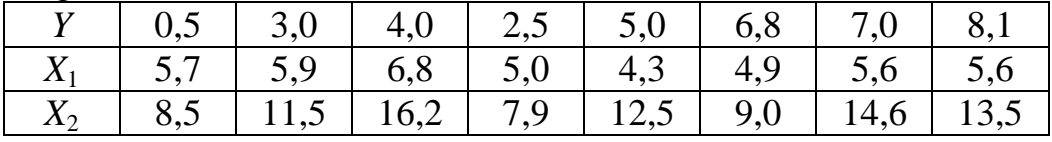

**Додаток 2**

| Кількість                      |                | Рівень значущості а (двобічна критична область) |                |                                                  |                |                |  |  |  |  |  |  |  |
|--------------------------------|----------------|-------------------------------------------------|----------------|--------------------------------------------------|----------------|----------------|--|--|--|--|--|--|--|
| степенів<br>вільності <i>k</i> | 0,10           | 0,05                                            | 0,02           | 0,01                                             | 0,002          | 0,001          |  |  |  |  |  |  |  |
| 1                              | 6.314          | 12.706                                          | 31.821         | 63.657                                           | 318.309        | 636.619        |  |  |  |  |  |  |  |
| $\overline{\mathbf{c}}$        | 2.920          | 4.303                                           | 6.965          | 9.925                                            | 22.327         | 31.599         |  |  |  |  |  |  |  |
| $\overline{\mathbf{3}}$        | 2.353          | 3.182                                           | 4.541          | 5.841                                            | 10.215         | 12.924         |  |  |  |  |  |  |  |
| 4                              | 2.132          | 2.776                                           | 3.747          | 4.604                                            | 7.173          | 8.610          |  |  |  |  |  |  |  |
| 5                              | 2.015          | 2.571                                           | 3.365          | 4.032                                            | 5.893          | 6.869          |  |  |  |  |  |  |  |
| 6                              | 1.943          | 2.447                                           | 3.143          | 3.707                                            | 5.208          | 5.959          |  |  |  |  |  |  |  |
| 7                              | 1.895          | 2.365                                           | 2.998          | 3.499                                            | 4.785          | 5.408          |  |  |  |  |  |  |  |
| 8                              | 1.860          | 2.306                                           | 2.896          | 3.355                                            | 4.501          | 5.041          |  |  |  |  |  |  |  |
| 9                              | 1.833          | 2.262                                           | 2.821          | 3.25                                             | 4.297          | 4.781          |  |  |  |  |  |  |  |
| 10                             | 1.812          | 2.228                                           | 2.764          | 3.169                                            | 4.144          | 4.587          |  |  |  |  |  |  |  |
| 11                             | 1.796          | 2.201                                           | 2.718          | 3.106                                            | 4.025          | 4.437          |  |  |  |  |  |  |  |
| 12                             | 1.782          | 2.179                                           | 2.681          | 3.055                                            | 3.930          | 4.318          |  |  |  |  |  |  |  |
| 13                             | 1.771          | 2.160                                           | 2.650          | 3.012                                            | 3.852          | 4.221          |  |  |  |  |  |  |  |
| 14                             | 1.761          | 2.145                                           | 2.624          | 2.977                                            | 3.787          | 4.140          |  |  |  |  |  |  |  |
| 15                             | 1.753          | 2.131                                           | 2.602          | 2.947                                            | 3.733          | 4.073          |  |  |  |  |  |  |  |
| 16                             | 1.746          | 2.120                                           | 2.583          | 2.921                                            | 3.686          | 4.015          |  |  |  |  |  |  |  |
| 17                             | 1.740          | 2.110                                           | 2.567          | 2.898                                            | 3.646          | 3.965          |  |  |  |  |  |  |  |
| 18                             | 1.734          | 2.101                                           | 2.552          | 2.878                                            | 3.610          | 3.922          |  |  |  |  |  |  |  |
| 19                             | 1.729          | 2.093                                           | 2.539          | 2.861                                            | 3.579          | 3.883          |  |  |  |  |  |  |  |
| 20                             | 1.725          | 2.086                                           | 2.528          | 2.845                                            | 3.552          | 3.850          |  |  |  |  |  |  |  |
| 21                             | 1.721          | 2.080                                           | 2.518          | 2.831                                            | 3.527          | 3.819          |  |  |  |  |  |  |  |
| 22                             | 1.717          | 2.074                                           | 2.508          | 2.819                                            | 3.505          | 3.792          |  |  |  |  |  |  |  |
| 23                             | 1.714          | 2.069                                           | 2.500          | 2.807                                            | 3.485          | 3.768          |  |  |  |  |  |  |  |
| 24                             | 1.711          | 2.064                                           | 2.492          | 2.797                                            | 3.467          | 3.745          |  |  |  |  |  |  |  |
| 25                             | 1.708          | 2.060                                           | 2.485          | 2.787                                            | 3.450          | 3.725          |  |  |  |  |  |  |  |
| 26                             | 1.706          | 2.056                                           | 2.479          | 2.779                                            | 3.435          | 3.707          |  |  |  |  |  |  |  |
| $27\,$                         | 1.703          | 2.052                                           | 2.473          | 2.771                                            | 3.421          | 3.690          |  |  |  |  |  |  |  |
| 28                             | 1.701          | 2.048                                           | 2.467          | 2.763                                            | 3.408          | 3.674          |  |  |  |  |  |  |  |
| 29                             | 1.699          | 2.045                                           | 2.462          | 2.756                                            | 3.396          | 3.659          |  |  |  |  |  |  |  |
| 30                             | 1.697          | 2.042                                           | 2.457          | 2.75                                             | 3.385          | 3.646          |  |  |  |  |  |  |  |
| 31                             | 1.696          | 2.040                                           | 2.453          | 2.744                                            | 3.375          | 3.633          |  |  |  |  |  |  |  |
| 32                             | 1.694          | 2.037                                           | 2.449          | 2.738                                            | 3.365          | 3.622          |  |  |  |  |  |  |  |
| 33                             | 1.692          | 2.035                                           | 2.445          | 2.733                                            | 3.356          | 3.611          |  |  |  |  |  |  |  |
| 34                             | 1.691          | 2.032                                           | 2.441          | 2.728                                            | 3.348          | 3.601          |  |  |  |  |  |  |  |
| 35                             | 1.690          | 2.030                                           | 2.438          | 2.724                                            | 3.340          | 3.591          |  |  |  |  |  |  |  |
| 36                             | 1.688          | 2.028                                           | 2.434          | 2.719                                            | 3.333          | 3.582          |  |  |  |  |  |  |  |
| 37                             | 1.687          | 2.026                                           | 2.431          | 2.715                                            | 3.326          | 3.574          |  |  |  |  |  |  |  |
| 38<br>39                       | 1.686          | 2.024<br>2.023                                  | 2.429          | 2.712<br>2.708                                   | 3.319          | 3.566          |  |  |  |  |  |  |  |
| 40                             | 1.685<br>1.684 | 2.021                                           | 2.426<br>2.423 | 2.704                                            | 3.313<br>3.307 | 3.558          |  |  |  |  |  |  |  |
| 41                             | 1.683          | 2.020                                           | 2.421          | 2.701                                            | 3.301          | 3.551<br>3.544 |  |  |  |  |  |  |  |
| 42                             | 1.682          | 2.018                                           | 2.418          | 2.698                                            | 3.296          | 3.538          |  |  |  |  |  |  |  |
| 43                             | 1.681          | 2.017                                           | 2.416          | 2.695                                            | 3.291          | 3.532          |  |  |  |  |  |  |  |
| 44                             | 1.680          | 2.015                                           | 2.414          | 2.692                                            | 3.286          | 3.526          |  |  |  |  |  |  |  |
| 45                             | 1.679          | 2.014                                           | 2.412          | 2.69                                             | 3.281          | 3.520          |  |  |  |  |  |  |  |
| 46                             | 1.679          | 2.013                                           | 2.410          | 2.687                                            | 3.277          | 3.515          |  |  |  |  |  |  |  |
| 47                             | 1.678          | 2.012                                           | 2.408          | 2.685                                            | 3.273          | 3.510          |  |  |  |  |  |  |  |
| 48                             | 1.677          | 2.011                                           | 2.407          | 2.682                                            | 3.269          | 3.505          |  |  |  |  |  |  |  |
| 49                             | 1.677          | 2.010                                           | 2.405          | 2.68                                             | 3.265          | 3.500          |  |  |  |  |  |  |  |
| 50                             | 1.676          | 2.009                                           | 2.403          | 2.678                                            | 3.261          | 3.496          |  |  |  |  |  |  |  |
|                                | 0,05           | 0,025                                           | 0,01           | 0,005                                            | 0,001          | 0,0005         |  |  |  |  |  |  |  |
|                                |                |                                                 |                | Рівень значущості а (однобічна критична область) |                |                |  |  |  |  |  |  |  |
|                                |                |                                                 |                |                                                  |                |                |  |  |  |  |  |  |  |

Таблиця Д2. Критичні значення для *t*–критерію (Стьюдента)

| Кількість          |       | Рівень значущості а (двобічна критична область |                                                  |       |       |        |  |  |  |  |  |  |  |
|--------------------|-------|------------------------------------------------|--------------------------------------------------|-------|-------|--------|--|--|--|--|--|--|--|
| степенів           | 0,10  | 0,05                                           | 0,02                                             | 0,01  | 0,002 | 0,001  |  |  |  |  |  |  |  |
| вільності <i>k</i> |       |                                                |                                                  |       |       |        |  |  |  |  |  |  |  |
| 51                 | 1.675 | 2.008                                          | 2.402                                            | 2.676 | 3.258 | 3.492  |  |  |  |  |  |  |  |
| 52                 | 1.675 | 2.007                                          | 2.400                                            | 2.674 | 3.255 | 3.488  |  |  |  |  |  |  |  |
| 53                 | 1.674 | 2.006                                          | 2.399                                            | 2.672 | 3.251 | 3.484  |  |  |  |  |  |  |  |
| 54                 | 1.674 | 2.005                                          | 2.397                                            | 2.670 | 3.248 | 3.480  |  |  |  |  |  |  |  |
| 55                 | 1.673 | 2.004                                          | 2.396                                            | 2.668 | 3.245 | 3.476  |  |  |  |  |  |  |  |
| 56                 | 1.673 | 2.003                                          | 2.395                                            | 2.667 | 3.242 | 3.473  |  |  |  |  |  |  |  |
| 57                 | 1.672 | 2.002                                          | 2.394                                            | 2.665 | 3.239 | 3.470  |  |  |  |  |  |  |  |
| 58                 | 1.672 | 2.002                                          | 2.392                                            | 2.663 | 3.237 | 3.466  |  |  |  |  |  |  |  |
| 59                 | 1.671 | 2.001                                          | 2.391                                            | 2.662 | 3.234 | 3.463  |  |  |  |  |  |  |  |
| 60                 | 1.671 | 2.000                                          | 2.390                                            | 2.660 | 3.232 | 3.460  |  |  |  |  |  |  |  |
| 61                 | 1.670 | 2.000                                          | 2.389                                            | 2.659 | 3.229 | 3.457  |  |  |  |  |  |  |  |
| 62                 | 1.670 | 1.999                                          | 2.388                                            | 2.657 | 3.227 | 3.454  |  |  |  |  |  |  |  |
| 63                 | 1.669 | 1.998                                          | 2.387                                            | 2.656 | 3.225 | 3.452  |  |  |  |  |  |  |  |
| 64                 | 1.669 | 1.998                                          | 2.386                                            | 2.655 | 3.223 | 3.449  |  |  |  |  |  |  |  |
| 65                 | 1.669 | 1.997                                          | 2.385                                            | 2.654 | 3.220 | 3.447  |  |  |  |  |  |  |  |
| 66                 | 1.668 | 1.997                                          | 2.384                                            | 2.652 | 3.218 | 3.444  |  |  |  |  |  |  |  |
| 67                 | 1.668 | 1.996                                          | 2.383                                            | 2.651 | 3.216 | 3.442  |  |  |  |  |  |  |  |
| 68                 | 1.668 | 1.995                                          | 2.382                                            | 2.650 | 3.214 | 3.439  |  |  |  |  |  |  |  |
| 69                 | 1.667 | 1.995                                          | 2.382                                            | 2.649 | 3.213 | 3.437  |  |  |  |  |  |  |  |
| 70                 | 1.667 | 1.994                                          | 2.381                                            | 2.648 | 3.211 | 3.435  |  |  |  |  |  |  |  |
| 71                 | 1.667 | 1.994                                          | 2.380                                            | 2.647 | 3.209 | 3.433  |  |  |  |  |  |  |  |
| 72                 | 1.666 | 1.993                                          | 2.379                                            | 2.646 | 3.207 | 3.431  |  |  |  |  |  |  |  |
| 73                 | 1.666 | 1.993                                          | 2.379                                            | 2.645 | 3.206 | 3.429  |  |  |  |  |  |  |  |
| 74                 | 1.666 | 1.993                                          | 2.378                                            | 2.644 | 3.204 | 3.427  |  |  |  |  |  |  |  |
| 75                 | 1.665 | 1.992                                          | 2.377                                            | 2.643 | 3.202 | 3.425  |  |  |  |  |  |  |  |
| 76                 | 1.665 | 1.992                                          | 2.376                                            | 2.642 | 3.201 | 3.423  |  |  |  |  |  |  |  |
| ${\bf 77}$         | 1.665 | 1.991                                          | 2.376                                            | 2.641 | 3.199 | 3.421  |  |  |  |  |  |  |  |
| 78                 | 1.665 | 1.991                                          | 2.375                                            | 2.640 | 3.198 | 3.420  |  |  |  |  |  |  |  |
| 79                 | 1.664 | 1.990                                          | 2.374                                            | 2.640 | 3.197 | 3.418  |  |  |  |  |  |  |  |
| 80                 | 1.664 | 1.990                                          | 2.374                                            | 2.639 | 3.195 | 3.416  |  |  |  |  |  |  |  |
| 81                 | 1.664 | 1.990                                          | 2.373                                            | 2.638 | 3.194 | 3.415  |  |  |  |  |  |  |  |
| 82                 | 1.664 | 1.989                                          | 2.373                                            | 2.637 | 3.193 | 3.413  |  |  |  |  |  |  |  |
| 83                 | 1.663 | 1.989                                          | 2.372                                            | 2.636 | 3.191 | 3.412  |  |  |  |  |  |  |  |
| 84                 | 1.663 | 1.989                                          | 2.372                                            | 2.636 | 3.190 | 3.410  |  |  |  |  |  |  |  |
| 85                 | 1.663 | 1.988                                          | 2.371                                            | 2.635 | 3.189 | 3.409  |  |  |  |  |  |  |  |
| 86                 | 1.663 | 1.988                                          | 2.370                                            | 2.634 | 3.188 | 3.407  |  |  |  |  |  |  |  |
| 87                 | 1.663 | 1.988                                          | 2.370                                            | 2.634 | 3.187 | 3.406  |  |  |  |  |  |  |  |
| 88                 | 1.662 | 1.987                                          | 2.369                                            | 2.633 | 3.185 | 3.405  |  |  |  |  |  |  |  |
| 89                 | 1.662 | 1.987                                          | 2.369                                            | 2.632 | 3.184 | 3.403  |  |  |  |  |  |  |  |
| 90                 | 1.662 | 1.987                                          | 2.368                                            | 2.632 | 3.183 | 3.402  |  |  |  |  |  |  |  |
| 91                 | 1.662 | 1.986                                          | 2.368                                            | 2.631 | 3.182 | 3.401  |  |  |  |  |  |  |  |
| 92                 | 1.662 | 1.986                                          | 2.368                                            | 2.630 | 3.181 | 3.399  |  |  |  |  |  |  |  |
| 93                 | 1.661 | 1.986                                          | 2.367                                            | 2.630 | 3.180 | 3.398  |  |  |  |  |  |  |  |
| 94                 | 1.661 | 1.986                                          | 2.367                                            | 2.629 | 3.179 | 3.397  |  |  |  |  |  |  |  |
| 95                 | 1.661 | 1.985                                          | 2.366                                            | 2.629 | 3.178 | 3.396  |  |  |  |  |  |  |  |
| 96                 | 1.661 | 1.985                                          | 2.366                                            | 2.628 | 3.177 | 3.395  |  |  |  |  |  |  |  |
| 97                 | 1.661 | 1.985                                          | 2.365                                            | 2.627 | 3.176 | 3.394  |  |  |  |  |  |  |  |
| 98<br>99           | 1.661 | 1.984                                          | 2.365                                            | 2.627 | 3.175 | 3.393  |  |  |  |  |  |  |  |
|                    | 1.660 | 1.984                                          | 2.365                                            | 2.626 | 3.175 | 3.392  |  |  |  |  |  |  |  |
| 100                | 1.660 | 1.984                                          | 2.364                                            | 2.626 | 3.174 | 3.39   |  |  |  |  |  |  |  |
|                    | 0,05  | 0,025                                          | 0,01                                             | 0,005 | 0,001 | 0,0005 |  |  |  |  |  |  |  |
|                    |       |                                                | Рівень значущості а (однобічна критична область) |       |       |        |  |  |  |  |  |  |  |

Продовження табл.Д2.

| Кількість          | Рівень значущості а (двобічна критична область |       |                |                                                  |       |        |  |  |  |  |  |  |
|--------------------|------------------------------------------------|-------|----------------|--------------------------------------------------|-------|--------|--|--|--|--|--|--|
| степенів           | 0,10                                           | 0,05  | 0,02           | 0,01                                             | 0,002 | 0,001  |  |  |  |  |  |  |
| вільності <i>k</i> |                                                |       |                |                                                  |       |        |  |  |  |  |  |  |
| 101                | 1.660                                          | 1.984 | 2.364          | 2.625                                            | 3.173 | 3.389  |  |  |  |  |  |  |
| 102                | 1.660                                          | 1.983 | 2.363          | 2.625                                            | 3.172 | 3.388  |  |  |  |  |  |  |
| 103                | 1.660                                          | 1.983 | 2.363          | 2.624                                            | 3.171 | 3.388  |  |  |  |  |  |  |
| 104                | 1.660                                          | 1.983 | 2.363          | 2.624                                            | 3.170 | 3.387  |  |  |  |  |  |  |
| 105                | 1.659                                          | 1.983 | 2.362          | 2.623                                            | 3.170 | 3.386  |  |  |  |  |  |  |
| 106                | 1.659                                          | 1.983 | 2.362          | 2.623                                            | 3.169 | 3.385  |  |  |  |  |  |  |
| 107                | 1.659                                          | 1.982 | 2.362          | 2.623                                            | 3.168 | 3.384  |  |  |  |  |  |  |
| 108                | 1.659                                          | 1.982 | 2.361          | 2.622                                            | 3.167 | 3.383  |  |  |  |  |  |  |
| 109                | 1.659                                          | 1.982 | 2.361          | 2.622                                            | 3.167 | 3.382  |  |  |  |  |  |  |
| 110                | 1.659                                          | 1.982 | 2.361          | 2.621                                            | 3.166 | 3.381  |  |  |  |  |  |  |
| 111                | 1.659                                          | 1.982 | 2.360          | 2.621                                            | 3.165 | 3.380  |  |  |  |  |  |  |
| 112                | 1.659                                          | 1.981 | 2.360          | 2.620                                            | 3.165 | 3.380  |  |  |  |  |  |  |
| 113                | 1.658                                          | 1.981 | 2.360          | 2.620                                            | 3.164 | 3.379  |  |  |  |  |  |  |
| 114                | 1.658                                          | 1.981 | 2.360          | 2.620                                            | 3.163 | 3.378  |  |  |  |  |  |  |
| 115                | 1.658                                          | 1.981 | 2.359          | 2.619                                            | 3.163 | 3.377  |  |  |  |  |  |  |
| 116                | 1.658                                          | 1.981 | 2.359          | 2.619                                            | 3.162 | 3.376  |  |  |  |  |  |  |
| 117                | 1.658                                          | 1.980 | 2.359          | 2.619                                            | 3.161 | 3.376  |  |  |  |  |  |  |
| 118                | 1.658                                          | 1.980 | 2.358          | 2.618                                            | 3.161 | 3.375  |  |  |  |  |  |  |
| 119                | 1.658                                          | 1.980 | 2.358          | 2.618                                            | 3.160 | 3.374  |  |  |  |  |  |  |
| 120                | 1.658                                          | 1.980 | 2.358          | 2.617                                            | 3.160 | 3.373  |  |  |  |  |  |  |
| 121                | 1.658                                          | 1.980 | 2.358          | 2.617                                            | 3.159 | 3.373  |  |  |  |  |  |  |
| 122                | 1.657                                          | 1.980 | 2.357          | 2.617                                            | 3.158 | 3.372  |  |  |  |  |  |  |
| 123                | 1.657                                          | 1.979 | 2.357          | 2.616                                            | 3.158 | 3.371  |  |  |  |  |  |  |
| 124                | 1.657                                          | 1.979 | 2.357          | 2.616                                            | 3.157 | 3.371  |  |  |  |  |  |  |
| 125                | 1.657                                          | 1.979 | 2.357          | 2.616                                            | 3.157 | 3.370  |  |  |  |  |  |  |
| 126                | 1.657                                          | 1.979 | 2.356          | 2.615                                            | 3.156 | 3.369  |  |  |  |  |  |  |
| 127                | 1.657                                          | 1.979 | 2.356          | 2.615                                            | 3.156 | 3.369  |  |  |  |  |  |  |
| 128                | 1.657                                          | 1.979 | 2.356          | 2.615                                            | 3.155 | 3.368  |  |  |  |  |  |  |
| 129                | 1.657                                          | 1.979 | 2.356          | 2.614                                            | 3.155 | 3.368  |  |  |  |  |  |  |
| 130                | 1.657                                          | 1.978 | 2.355          | 2.614                                            | 3.154 | 3.367  |  |  |  |  |  |  |
| 131                | 1.657                                          | 1.978 | 2.355          | 2.614                                            | 3.154 | 3.366  |  |  |  |  |  |  |
| 132                | 1.656                                          | 1.978 | 2.355          | 2.614                                            | 3.153 | 3.366  |  |  |  |  |  |  |
| 133                | 1.656                                          | 1.978 | 2.355          | 2.613                                            | 3.153 | 3.365  |  |  |  |  |  |  |
| 134                | 1.656                                          | 1.978 | 2.354          | 2.613                                            | 3.152 | 3.365  |  |  |  |  |  |  |
| 135                | 1.656                                          | 1.978 | 2.354          | 2.613                                            | 3.152 | 3.364  |  |  |  |  |  |  |
| 136                | 1.656                                          | 1.978 | 2.354          | 2.612                                            | 3.151 | 3.364  |  |  |  |  |  |  |
| 137                | 1.656                                          | 1.977 | 2.354          | 2.612                                            | 3.151 | 3.363  |  |  |  |  |  |  |
| 138                | 1.656                                          | 1.977 | 2.354          | 2.612                                            | 3.150 | 3.362  |  |  |  |  |  |  |
| 139                | 1.656                                          | 1.977 | 2.353          | 2.612                                            | 3.150 | 3.362  |  |  |  |  |  |  |
| 140                | 1.656                                          | 1.977 | 2.353          | 2.611                                            | 3.149 | 3.361  |  |  |  |  |  |  |
| 141                | 1.656                                          | 1.977 | 2.353          | 2.611                                            | 3.149 | 3.361  |  |  |  |  |  |  |
| 142                | 1.656                                          | 1.977 | 2.353          | 2.611                                            | 3.149 | 3.360  |  |  |  |  |  |  |
| 143                | 1.656                                          | 1.977 | 2.353          | 2.611                                            | 3.148 | 3.360  |  |  |  |  |  |  |
| 144                | 1.656                                          | 1.977 | 2.353          | 2.61                                             | 3.148 | 3.359  |  |  |  |  |  |  |
| 145                | 1.655                                          | 1.976 | 2.352          | 2.61                                             | 3.147 | 3.359  |  |  |  |  |  |  |
| 146                | 1.655                                          | 1.976 | 2.352          | 2.61                                             | 3.147 | 3.358  |  |  |  |  |  |  |
| 147                | 1.655                                          | 1.976 | 2.352          | 2.61                                             | 3.147 | 3.358  |  |  |  |  |  |  |
| 148                | 1.655                                          | 1.976 | 2.352          | 2.609                                            | 3.146 | 3.357  |  |  |  |  |  |  |
| 149                | 1.655                                          | 1.976 | 2.352<br>2.351 | 2.609                                            | 3.146 | 3.357  |  |  |  |  |  |  |
| 150                | 1.655                                          | 1.976 |                | 2.609                                            | 3.145 | 3.357  |  |  |  |  |  |  |
|                    | 0,05                                           | 0,025 | 0,01           | 0,005                                            | 0,001 | 0,0005 |  |  |  |  |  |  |
|                    |                                                |       |                | Рівень значущості а (однобічна критична область) |       |        |  |  |  |  |  |  |

Продовження табл.Д2.

# **Додаток 3**

|                  |        | Імовірність, (%) |        |        |               |        |        |        |        |  |  |  |  |
|------------------|--------|------------------|--------|--------|---------------|--------|--------|--------|--------|--|--|--|--|
| $\boldsymbol{k}$ | 99,95  | 99,9             | 99,5   | 99,0   | 97,5          | 95,0   | 90,0   | 80,0   | 70,0   |  |  |  |  |
| $\mathbf{1}$     | 0,0393 | 0,0157           | 0,0393 | 0,0157 | 0,0982        | 0,0393 | 0,0158 | 0,0642 | 0,148  |  |  |  |  |
| $\overline{c}$   | 0,0100 | 0,0200           | 0,0100 | 0,0201 | 0,0506        | 0,103  | 0,211  | 0,446  | 0,713  |  |  |  |  |
| 3                | 0,0153 | 0,0243           | 0,0717 | 0,115  | 0,216         | 0,352  | 0,584  | 1,005  | 1,424  |  |  |  |  |
| $\overline{4}$   | 0,0639 | 0,0908           | 0,207  | 0,297  | 0,484         | 0,711  | 1,064  | 1,649  | 2,195  |  |  |  |  |
| 5                | 0,158  | 0,210            | 0,412  | 0,554  | 0,831         | 1,145  | 1,610  | 2,343  | 3,000  |  |  |  |  |
| 6                | 0,299  | 0,381            | 0,676  | 0,872  | 1,237         | 1,635  | 2,204  | 3,070  | 3,828  |  |  |  |  |
| $\boldsymbol{7}$ | 0,485  | 0,598            | 0,989  | 1,239  | 1,690         | 2,167  | 2,833  | 3,822  | 4,671  |  |  |  |  |
| $\,8\,$          | 0,710  | 0,857            | 1,344  | 1,646  | 2,180         | 2,733  | 3,490  | 4,594  | 5,527  |  |  |  |  |
| 9                | 0,972  | 1,153            | 1,735  | 2,088  | 2,700         | 3,325  | 4,168  | 5,380  | 6,393  |  |  |  |  |
| 10               | 1,265  | 1,479            | 2,156  | 2,558  | 3,247         | 3,940  | 4,865  | 6,179  | 7,267  |  |  |  |  |
| 11               | 1,587  | 1,834            | 2,603  | 3,053  | 3,816         | 4,575  | 5,578  | 6,989  | 8,148  |  |  |  |  |
| 12               | 1,934  | 2,214            | 3,074  | 3,571  | 4,404         | 5,226  | 6,304  | 7,807  | 9,034  |  |  |  |  |
| 13               | 2,305  | 2,617            | 3,565  | 4,107  | 5,009         | 5,892  | 7,042  | 8,634  | 9,926  |  |  |  |  |
| 14               | 2,697  | 3,041            | 4,075  | 4,660  | 5,629         | 6,571  | 7,790  | 9,467  | 10,821 |  |  |  |  |
| 15               | 3,108  | 3,483            | 4,601  | 5,229  | 6,262         | 7,261  | 8,547  | 10,307 | 11,721 |  |  |  |  |
| 16               | 3,536  | 3,942            | 5,142  | 5,812  | 6,908         | 7,962  | 9,312  | 11,152 | 12,624 |  |  |  |  |
| 17               | 3,980  | 4,416            | 5,697  | 6,408  | 7,564         | 8,672  | 10,085 | 12,002 | 13,531 |  |  |  |  |
| 18               | 4,439  | 4,905            | 6,265  | 7,015  | 8,231         | 9,390  | 10,865 | 12,857 | 14,440 |  |  |  |  |
| 19               | 4,912  | 5,407            | 6,844  | 7,633  | 8,907         | 10,117 | 11,651 | 13,716 | 15,352 |  |  |  |  |
| 20               | 5,398  | 5,921            | 7,434  | 8,260  | 9,591         | 10,851 | 12,443 | 14,578 | 16,266 |  |  |  |  |
| 21               | 5,896  | 6,447            | 8,034  | 8,897  | 10,283        | 11,591 | 13,240 | 15,445 | 17,182 |  |  |  |  |
| 22               | 6,404  | 6,983            | 8,643  | 9,542  | 10,982        | 12,338 | 14,041 | 16,314 | 18,101 |  |  |  |  |
| 23               | 6,924  | 7,529            | 9,260  | 10,196 | 11,688        | 13,091 | 14,848 | 17,187 | 19,021 |  |  |  |  |
| 24               | 7,453  | 8,085            | 9,886  | 10,856 | 12,401        | 13,848 | 15,659 | 18,062 | 19,943 |  |  |  |  |
| 25               | 7,991  | 8,649            | 10,520 | 11,524 | 13,120        | 14,611 | 16,473 | 18,940 | 20,867 |  |  |  |  |
| 26               | 8,538  | 9,222            | 11,160 | 12,198 | 13,844        | 15,379 | 17,292 | 19,820 | 21,792 |  |  |  |  |
| 27               | 9,093  | 9,803            | 11,808 | 12,879 | 14,573        | 16,151 | 18,114 | 20,703 | 22,719 |  |  |  |  |
| 28               | 9,656  | 10,391           | 12,461 | 13,565 | 15,308        | 16,928 | 18,939 | 21,588 | 23,647 |  |  |  |  |
| 29               | 10,227 | 10,986           | 13,121 | 14,256 | 16,047        | 17,708 | 19,768 | 22,475 | 24,577 |  |  |  |  |
| 30               | 10,804 | 11,588           | 13,787 | 14,953 | 16,791        | 18,493 | 20,599 | 23,364 | 25,508 |  |  |  |  |
| 31               | 11,389 | 12,196           | 14,458 | 15,655 | 17,539        | 19,281 | 21,434 | 24,255 | 26,440 |  |  |  |  |
| 32               | 11,979 | 12,811           | 15,134 | 16,362 | 18,291        | 20,072 | 22,271 | 25,148 | 27,373 |  |  |  |  |
| 33               | 12,576 | 13,431           | 15,815 | 17,073 | 19,047        | 20,867 | 23,110 | 26,042 | 28,307 |  |  |  |  |
| 34               | 13,179 | 14,057           | 16,501 | 17,789 | 19,806 21,664 |        | 23,952 | 26,938 | 29,242 |  |  |  |  |
| 35               | 13,788 | 14,688           | 17,192 | 18,509 | 20,569 22,465 |        | 24,797 | 27,836 | 30,178 |  |  |  |  |
| 36               | 14,401 | 15,324           | 17,887 | 19,233 | 21,336 23,269 |        | 25,643 | 28,735 | 31,115 |  |  |  |  |
| 37               | 15,020 | 15,965           | 18,586 | 19,960 | 22,106 24,075 |        | 26,492 | 29,635 | 32,053 |  |  |  |  |
| 38               | 15.644 | 16,611           | 19,289 | 20,691 | 22,878 24,884 |        | 27,343 | 30,537 | 32,992 |  |  |  |  |
| 39               | 16,273 | 17,262           | 19,996 | 21,426 | 23,654 25,695 |        | 28,196 | 31,441 | 33,932 |  |  |  |  |
| 40               | 16,906 | 17,916           | 20,707 | 22,164 | 24,453 26,509 |        | 29,051 | 32,345 | 34,872 |  |  |  |  |

Таблиця ДЗ. Критичні значення для  $\chi^2$ -критерію (Пірсона)

### Продовження табл.Д3.

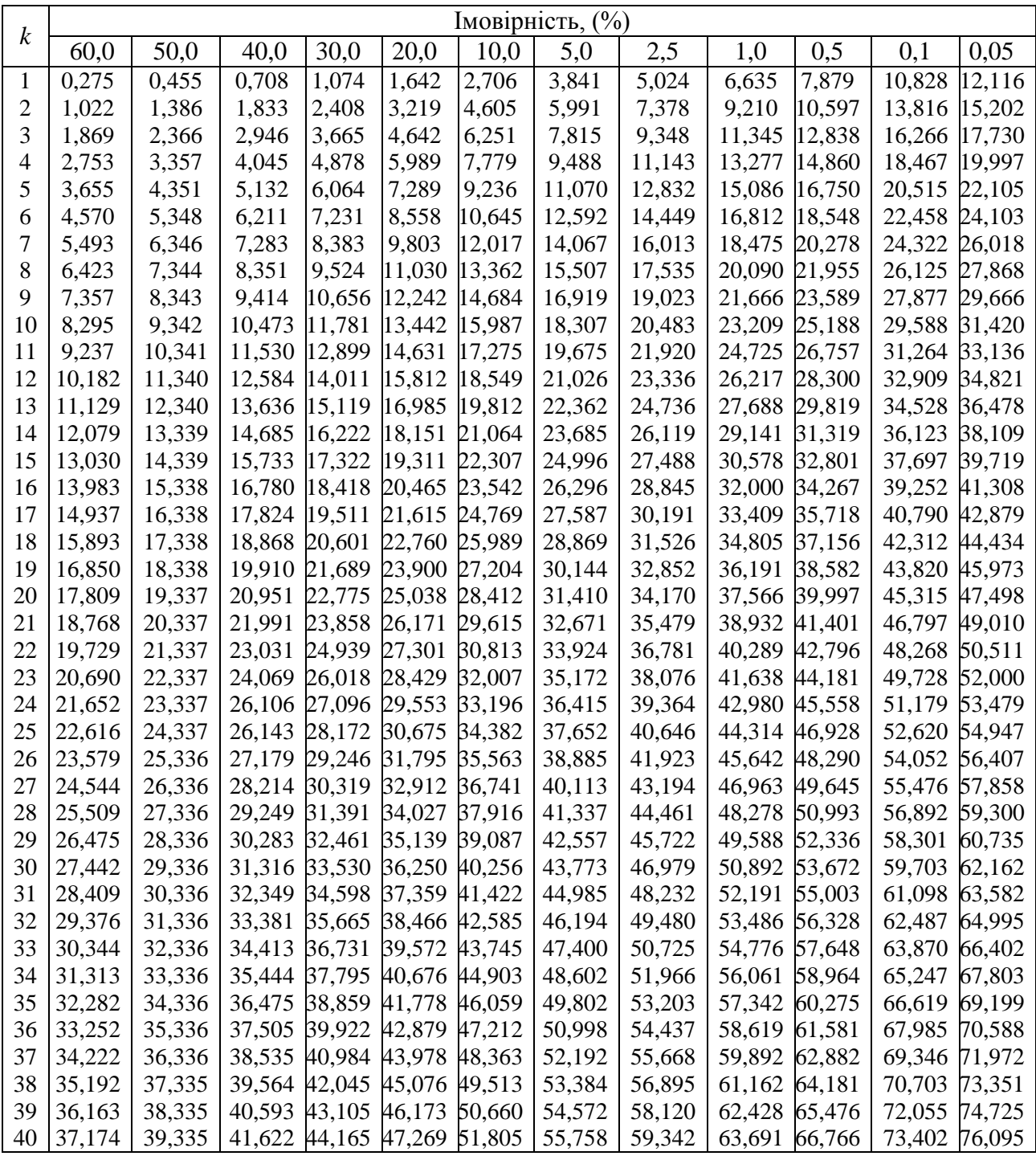

### **Додаток 4**

|                          | $k_{\text{metm}}$ – степені вільності дисперсії у знаменнику критерія) |                |        |                |                      |        |        |        |        |  |  |  |  |
|--------------------------|------------------------------------------------------------------------|----------------|--------|----------------|----------------------|--------|--------|--------|--------|--|--|--|--|
|                          |                                                                        |                |        |                | $k$ <sub>більш</sub> |        |        |        |        |  |  |  |  |
| $k_{\text{MEHIII}}$      | $\mathbf{1}$                                                           | $\overline{2}$ | 3      | $\overline{4}$ | 5                    | 6      | $\tau$ | 8      | 9      |  |  |  |  |
| $\mathbf{1}$             | 161.45                                                                 | 199.50         | 215.71 | 224.58         | 230.16               | 233.99 | 236.77 | 238.88 | 240.54 |  |  |  |  |
| $\overline{c}$           | 18.513                                                                 | 19.000         | 19.164 | 19.247         | 19.296               | 19.330 | 19.353 | 19.371 | 19.385 |  |  |  |  |
| 3                        | 10.128                                                                 | 9.5521         | 9.1172 | 9.1172         | 9.0135               | 8.9406 | 8.8868 | 8.8152 | 8.8103 |  |  |  |  |
| $\overline{\mathcal{A}}$ | 7.7086                                                                 | 6.9443         | 6.5914 | 6.1881         | 6.3560               | 6.1694 | 6.0043 | 6.0410 | 5.9988 |  |  |  |  |
| 5                        | 6.6679                                                                 | 5.7861         | 5.4095 | 5.1922         | 5.0503               | 4.9503 | 4.8759 | 4.8183 | 4.7725 |  |  |  |  |
| 6                        | 5.9874                                                                 | 5.1433         | 4.7571 | 4.5337         | 4.3874               | 4.2839 | 4.2066 | 4.1468 | 4.0990 |  |  |  |  |
| 7                        | 5.5914                                                                 | 4.7374         | 4.3468 | 4.1203         | 3.9715               | 3.8660 | 3.7870 | 3.7257 | 3.6767 |  |  |  |  |
| $8\,$                    | 5.3177                                                                 | 4.4590         | 4.0662 | 3.8378         | 3.6875               | 3.5806 | 3.5005 | 3.4381 | 3.3881 |  |  |  |  |
| 9                        | 5.1174                                                                 | 4.2565         | 3.8626 | 3.6331         | 3.4817               | 3.3738 | 3.2927 | 3.2296 | 3.1789 |  |  |  |  |
| 10                       | 4.9646                                                                 | 4.1028         | 3.7083 | 3.4780         | 3.3258               | 3.2172 | 3.1355 | 3.0717 | 3.0204 |  |  |  |  |
| 11                       | 4.8443                                                                 | 3.9823         | 3.5874 | 3.3567         | 3.2039               | 3.0946 | 3.0123 | 2.9480 | 2.8962 |  |  |  |  |
| 12                       | 4.7472                                                                 | 3.8853         | 3.4903 | 3.2592         | 3.1059               | 2.9961 | 2.9134 | 2.8486 | 2.7964 |  |  |  |  |
| 13                       | 4.6672                                                                 | 3.8056         | 3.4105 | 3.1791         | 3.0254               | 2.9153 | 2.8321 | 2.7669 | 2.7144 |  |  |  |  |
| 14                       | 4.6001                                                                 | 3.7389         | 3.3439 | 3.1122         | 2.9582               | 2.8477 | 2.7642 | 2.6987 | 2.6458 |  |  |  |  |
| 15                       | 4.5431                                                                 | 3.6823         | 3.2874 | 3.0556         | 2.9013               | 2.7905 | 2.7066 | 2.6408 | 2.5876 |  |  |  |  |
| 16                       | 4.4940                                                                 | 3.6337         | 3.2389 | 3.0069         | 2.8524               | 2.7413 | 2.6572 | 2.5911 | 2.5377 |  |  |  |  |
| 17                       | 4.4513                                                                 | 3.5915         | 3.1968 | 2.9647         | 2.8100               | 2.6987 | 2.6143 | 2.5480 | 2.4943 |  |  |  |  |
| 18                       | 4.4139                                                                 | 3.5546         | 3.1599 | 2.9277         | 2.7729               | 2.6613 | 2.5767 | 2.5102 | 2.4563 |  |  |  |  |
| 19                       | 4.3808                                                                 | 3.5319         | 3.1274 | 2.8951         | 2.7401               | 2.6283 | 2.5435 | 2.4768 | 2.4227 |  |  |  |  |
| 20                       | 4.3513                                                                 | 3.4928         | 3.0984 | 2.8661         | 2.7109               | 2.5990 | 2.5140 | 2.4471 | 2.3928 |  |  |  |  |
| 21                       | 4.3248                                                                 | 3.4668         | 3.0725 | 2.8401         | 2.6848               | 2.5727 | 2.4876 | 2.4205 | 2.3661 |  |  |  |  |
| 22                       | 4.3009                                                                 | 3.4434         | 3.0491 | 2.8167         | 2.6613               | 2.5491 | 2.4638 | 2.3965 | 2.3419 |  |  |  |  |
| 23                       | 4.2793                                                                 | 3.4221         | 3.0380 | 2.7955         | 2.6400               | 2.5277 | 2.4422 | 2.3748 | 2.3201 |  |  |  |  |
| 24                       | 4.2597                                                                 | 3.4028         | 3.0088 | 2.7763         | 2.6207               | 2.5082 | 2.4226 | 2.3551 | 2.3002 |  |  |  |  |
| 25                       | 4.2417                                                                 | 3.3852         | 2.9912 | 2.7587         | 2.6030               | 2.4904 | 2.4047 | 2.3371 | 2.2821 |  |  |  |  |
| 26                       | 4.2252                                                                 | 3.3690         | 2.9751 | 2.7426         | 2.5868               | 2.4741 | 2.3883 | 2.3205 | 2.2655 |  |  |  |  |
| 27                       | 4.2103                                                                 | 3.3541         | 2.9604 | 2.7278         | 2.5719               | 2.4591 | 2.3732 | 2.3053 | 2.2501 |  |  |  |  |
| 28                       | 4.1960                                                                 | 3.3404         | 2.9467 | 2.7141         | 2.5581               | 2.4453 | 2.3593 | 2.2913 | 2.2360 |  |  |  |  |
| 29                       | 4.1830                                                                 | 3.3277         | 2.9340 | 2.7014         | 2.5454               | 2.4324 | 2.3463 | 2.2782 | 2.2229 |  |  |  |  |
| 30                       | 4.1709                                                                 | 3.3158         | 2.9223 | 2.6896         | 2.5336               | 2.4205 | 2.3343 | 2.2662 | 2.2107 |  |  |  |  |
| 40                       | 4.0848                                                                 | 3.2317         | 2.8387 | 2.6060         | 2.4495               | 2.3359 | 2.2400 | 2.1802 | 2.1240 |  |  |  |  |
| 60                       | 4.0012                                                                 | 3.1504         | 2.7581 | 2.5252         | 2.3683               | 2.2540 | 2.1665 | 2.0970 | 2.0401 |  |  |  |  |
| 120                      | 3.9201                                                                 | 3.0718         | 2.6803 | 2.4472         | 2.2900               | 2.1750 | 2.0867 | 2.0164 | 1.9588 |  |  |  |  |
| $\infty$                 | 3.8415                                                                 | 2.9957         | 2.6049 | 2.3719         | 2.2141               | 2.0986 | 2.0096 | 1.9384 | 1.8799 |  |  |  |  |

Таблиця Д4. Критичні значення для  $F$  – критерію (Фішера) при  $\alpha = 5\%$ **(***k***більш –** степені вільності дисперсії у чисельнику,

### Продовження табл.Д4.

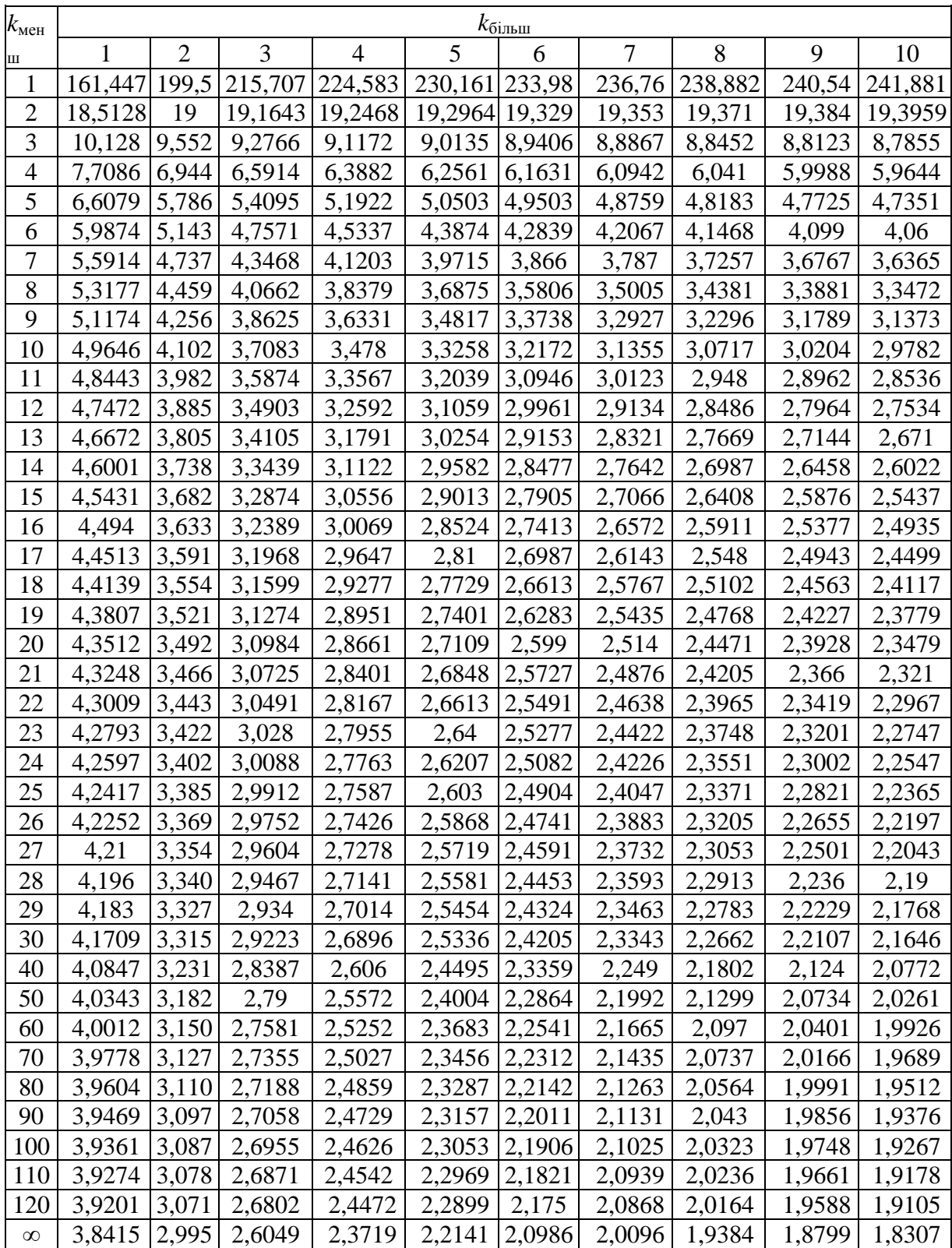

Продовження табл.Д4.

| $k_{\rm{MeH}}$ |                |               |        |               |                                              | $k_{\overline{6}i\underline{\text{mm}}}$ |                                                                |        |                 |         |
|----------------|----------------|---------------|--------|---------------|----------------------------------------------|------------------------------------------|----------------------------------------------------------------|--------|-----------------|---------|
| Ш              | 11             | 12            | 13     | 14            | 15                                           | 16                                       | 17                                                             | 18     | 19              | 20      |
| $\mathbf{1}$   | 242,983 243,90 |               |        |               |                                              |                                          | 244,689 245,36 245,949 246,463 246,918 247,323 247,686 248,013 |        |                 |         |
| $\overline{2}$ |                |               |        |               | 19,405 19,412 19,4189 19,424 19,4291 19,4333 |                                          | 19,437                                                         |        | 19,4402 19,4431 | 19,4458 |
| 3              |                | 8,7633 8,7446 | 8,7287 | 8,7149        | 8,7029                                       | 8,6923                                   | 8,6829                                                         | 8,6745 | 8,667           | 8,6602  |
| $\overline{4}$ |                | 5,9358 5,9117 | 5,8911 | 5,8733        | 5,8578                                       | 5,8441                                   | 5,832                                                          | 5,8211 | 5,8114          | 5,8025  |
| $\overline{5}$ |                | 4,704 4,6777  | 4,6552 | 4,6358        | 4,6188                                       | 4,6038                                   | 4,5904                                                         | 4,5785 | 4,5678          | 4,5581  |
| 6              |                | 4,0274 3,9999 |        | 3,9764 3,9559 | 3,9381                                       | 3,9223                                   | 3,9083                                                         | 3,8957 | 3,8844          | 3,8742  |
| $\overline{7}$ |                | 3,603 3,5747  |        | 3,5503 3,5292 | 3,5107                                       | 3,4944                                   | 3,4799                                                         | 3,4669 | 3,4551          | 3,4445  |
| 8              |                | 3,313 3,2839  |        | 3,259 3,2374  | 3,2184                                       | 3,2016                                   | 3,1867                                                         | 3,1733 | 3,1613          | 3,1503  |
| 9              |                | 3,1025 3,0729 |        | 3,0475 3,0255 | 3,0061                                       | 2,989                                    | 2,9737                                                         | 2,96   | 2,9477          | 2,9365  |
| 10             | 2,943          | 2,913         | 2,8872 | 2,8647        | 2,845                                        | 2,8276                                   | 2,812                                                          | 2,798  | 2,7854          | 2,774   |
| 11             |                | 2,8179 2,7876 | 2,7614 | 2,7386        | 2,7186                                       | 2,7009                                   | 2,6851                                                         | 2,6709 | 2,6581          | 2,6464  |
| 12             |                | 2,7173 2,6866 | 2,6602 | 2,6371        | 2,6169                                       | 2,5989                                   | 2,5828                                                         | 2,5684 | 2,5554          | 2,5436  |
| 13             |                | 2,6347 2,6037 |        | 2,5769 2,5536 | 2,5331                                       | 2,5149                                   | 2,4987                                                         | 2,4841 | 2,4709          | 2,4589  |
| 14             |                | 2,5655 2,5342 |        | 2,5073 2,4837 | 2,463                                        | 2,4446                                   | 2,4282                                                         | 2,4134 | 2,4             | 2,3879  |
| 15             |                | 2,5068 2,4753 |        | 2,4481 2,4244 | 2,4034                                       | 2,3849                                   | 2,3683                                                         | 2,3533 | 2,3398          | 2,3275  |
| 16             |                | 2,4564 2,4247 | 2,3973 | 2,3733        | 2,3522                                       | 2,3335                                   | 2,3167                                                         | 2,3016 | 2,288           | 2,2756  |
| 17             |                | 2,4126 2,3807 | 2,3531 | 2,329         | 2,3077                                       | 2,2888                                   | 2,2719                                                         | 2,2567 | 2,2429          | 2,2304  |
| 18             |                | 2,3742 2,3421 | 2,3143 | 2,29          | 2,2686                                       | 2,2496                                   | 2,2325                                                         | 2,2172 | 2,2033          | 2,1906  |
| 19             | 2,3402         | 2,308         | 2,28   | 2,2556        | 2,2341                                       | 2,2149                                   | 2,1977                                                         | 2,1823 | 2,1683          | 2,1555  |
| 20             |                | 2,31 2,2776   | 2,2495 | 2,225         | 2,2033                                       | 2,184                                    | 2,1667                                                         | 2,1511 | 2,137           | 2,1242  |
| 21             |                | 2,2829 2,2504 | 2,2222 | 2,1975        | 2,1757                                       | 2,1563                                   | 2,1389                                                         | 2,1232 | 2,109           | 2,096   |
| 22             |                | 2,2585 2,2258 | 2,1975 | 2,1727        | 2,1508                                       | 2,1313                                   | 2,1138                                                         | 2,098  | 2,0837          | 2,0707  |
| 23             |                | 2,2364 2,2036 | 2,1752 | 2,1502        | 2,1282                                       | 2,1086                                   | 2,091                                                          | 2,0751 | 2,0608          | 2,0476  |
| 24             |                | 2,2163 2,1834 |        | 2,1548 2,1298 | 2,1077                                       | 2,088                                    | 2,0703                                                         | 2,0543 | 2,0399          | 2,0267  |
| 25             |                | 2,1979 2,1649 |        | 2,1362 2,1111 | 2,0889                                       | 2,0691                                   | 2,0513                                                         | 2,0353 | 2,0207          | 2,0075  |
| 26             | 2,1811         | 2,1479        | 2,1192 | 2,0939        | 2,0716                                       | 2,0518                                   | 2,0339                                                         | 2,0178 | 2,0032          | 1,9898  |
| 27             | 2,1655         | 2,1323        | 2,1035 | 2,0781        | 2,0558                                       | 2,0358                                   | 2,0179                                                         | 2,0017 | 1,987           | 1,9736  |
| 28             |                | 2,1512 2,1179 |        | 2,0889 2,0635 | 2,0411                                       | 2,021                                    | 2,003                                                          | 1,9868 | 1,972           | 1,9586  |
| 29             |                | 2,1379 2,1045 | 2,0755 | 2,05          | 2,0275                                       | 2,0073                                   | 1,9893                                                         | 1,973  | 1,9581          | 1,9446  |
| 30             |                | 2,1256 2,0921 |        | 2,063 2,0374  | 2,0148                                       | 1,9946                                   | 1,9765                                                         | 1,9601 | 1,9452          | 1,9317  |
| 40             |                | 2,0376 2,0035 |        | 1,9738 1,9476 | 1,9245                                       | 1,9037                                   | 1,8851                                                         | 1,8682 | 1,8529          | 1,8389  |
| 50             |                | 1,9861 1,9515 |        | 1,9214 1,8949 | 1,8714                                       | 1,8503                                   | 1,8313                                                         | 1,8141 | 1,7985          | 1,7841  |
| 60             |                | 1,9522 1,9174 | 1,887  | 1,8602        | 1,8364                                       | 1,8151                                   | 1,7959                                                         | 1,7784 | 1,7625          | 1,748   |
| 70             |                | 1,9283 1,8932 | 1,8627 | 1,8357        | 1,8117                                       | 1,7902                                   | 1,7708                                                         | 1,7531 | 1,7371          | 1,7223  |
| 80             |                | 1,9105 1,8753 | 1,8445 | 1,8174        | 1,7932                                       | 1,7716                                   | 1,752                                                          | 1,7342 | 1,718           | 1,7032  |
| 90             | 1,8967         | 1,8613        | 1,8305 | 1,8032        | 1,7789                                       | 1,7571                                   | 1,7375                                                         | 1,7196 | 1,7033          | 1,6883  |
| 100            | 1,8857         | 1,8503        |        | 1,8193 1,7919 | 1,7675                                       | 1,7456                                   | 1,7259                                                         | 1,7079 | 1,6915          | 1,6764  |
| 110            |                | 1,8767 1,8412 |        | 1,8101 1,7827 | 1,7582                                       | 1,7363                                   | 1,7164                                                         | 1,6984 | 1,6819          | 1,6667  |
| 120            |                | 1,8693 1,8337 | 1,8026 | 1,775         | 1,7505                                       | 1,7285                                   | 1,7085                                                         | 1,6904 | 1,6739          | 1,6587  |
| $\infty$       |                | 1,7887 1,7522 |        | 1,7202 1,6918 | 1,6664                                       | 1,6435                                   | 1,6228                                                         | 1,6039 | 1,5865          | 1,5705  |

Продовження табл. Д4.

| $k_{\text{m}eh}$ | $k_{\overline{\text{6}}\text{}}$ |                 |        |        |        |                                                                     |        |                          |               |                 |  |
|------------------|----------------------------------|-----------------|--------|--------|--------|---------------------------------------------------------------------|--------|--------------------------|---------------|-----------------|--|
| Ш                | 21                               | 22              | 23     | 24     | 25     | 26                                                                  | 27     | 28                       | 29            | 30              |  |
| $\mathbf{1}$     |                                  | 248,309 248,579 |        |        |        | 248,825 249,051 249,260 249,452 249,630                             |        | 249,796 249,95 250,095   |               |                 |  |
| $\overline{2}$   |                                  |                 |        |        |        | 19,4481   19,4503   19,4523   19,4541   19,4558   19,4573   19,4587 |        | 19,46                    |               | 19,461 19,4624  |  |
| 3                | 8,654                            | 8,6484          | 8,6432 | 8,6385 | 8,6341 | 8,6301                                                              | 8,6263 | 8,6229                   |               | 8,6196 8,6166   |  |
| 4                | 5,7945                           | 5,7872          | 5,7805 | 5,7744 | 5,7687 | 5,7635                                                              | 5,7586 | 5,7541                   |               | 5,7498 5,7459   |  |
| 5                | 4,5493                           | 4,5413          | 4,5339 | 4,5272 | 4,5209 | 4,5151                                                              | 4,5097 | 4,5047                   | 4,5001        | 4,4957          |  |
| 6                | 3,8649                           | 3,8564          | 3,8486 | 3,8415 | 3,8348 | 3,8287                                                              | 3,823  | 3,8177                   |               | 3,8128 3,8082   |  |
| $\tau$           | 3,4349                           | 3,426           | 3,4179 | 3,4105 | 3,4036 | 3,3972                                                              | 3,3913 | 3,3858                   | 3,3806        | 3,3758          |  |
| 8                | 3,1404                           | 3,1313          | 3,1229 | 3,1152 | 3,1081 | 3,1015                                                              | 3,0954 | 3,0897                   |               | 3,0844 3,0794   |  |
| 9                | 2,9263                           | 2,9169          | 2,9084 | 2,9005 | 2,8932 | 2,8864                                                              | 2,8801 | 2,8743                   | 2,8688        | 2,8637          |  |
| 10               | 2,7636                           | 2,7541          | 2,7453 | 2,7372 | 2,7298 | 2,7229                                                              | 2,7164 | 2,7104                   | 2,7048 2,6996 |                 |  |
| 11               | 2,6358                           | 2,6261          | 2,6172 | 2,609  | 2,6014 | 2,5943                                                              | 2,5877 | 2,5816                   | 2,5759        | 2,5705          |  |
| 12               | 2,5328                           | 2,5229          | 2,5139 | 2,5055 | 2,4977 | 2,4905                                                              | 2,4838 | 2,4776                   | 2,4718 2,4663 |                 |  |
| 13               | 2,4479                           | 2,4379          | 2,4287 | 2,4202 | 2,4123 | 2,405                                                               | 2,3982 | 2,3918                   | 2,3859        | 2,3803          |  |
| 14               | 2,3768                           | 2,3667          | 2,3573 | 2,3487 | 2,3407 | 2,3333                                                              | 2,3264 | 2,3199                   |               | 2,3139 2,3082   |  |
| 15               | 2,3163                           | 2,306           | 2,2966 | 2,2878 | 2,2797 | 2,2722                                                              | 2,2652 | 2,2587                   | 2,2525        | 2,2468          |  |
| 16               | 2,2642                           | 2,2538          | 2,2443 | 2,2354 | 2,2272 | 2,2196                                                              | 2,2125 | 2,2059                   | 2,1997        | 2,1938          |  |
| 17               | 2,2189                           | 2,2084          | 2,1987 | 2,1898 | 2,1815 | 2,1738                                                              | 2,1666 | 2,1599                   |               | 2,1536 2,1477   |  |
| 18               | 2,1791                           | 2,1685          | 2,1587 | 2,1497 | 2,1413 | 2,1335                                                              | 2,1262 | 2,1195                   | 2,1131        | 2,1071          |  |
| 19               | 2,1438                           | 2,1331          | 2,1233 | 2,1141 | 2,1057 | 2,0978                                                              | 2,0905 | 2,0836                   |               | 2,0772   2,0712 |  |
| 20               | 2,1124                           | 2,1016          | 2,0917 | 2,0825 | 2,0739 | 2,066                                                               | 2,0586 | 2,0517                   | 2,0452        | 2,0391          |  |
| 21               | 2,0842                           | 2,0733          | 2,0633 | 2,054  | 2,0454 | 2,0374                                                              | 2,0299 | 2,0229                   |               | 2,0164 2,0102   |  |
| 22               | 2,0587                           | 2,0478          | 2,0377 | 2,0283 | 2,0196 | 2,0116                                                              | 2,004  | 1,997                    | 1,9904        | 1,9842          |  |
| 23               | 2,0356                           | 2,0246          | 2,0144 | 2,005  | 1,9963 | 1,9881                                                              | 1,9805 | 1,9734                   | 1,9668        | 1,9605          |  |
| 24               | 2,0146                           | 2,0035          | 1,9932 | 1,9838 | 1,975  | 1,9668                                                              | 1,9591 | 1,952                    | 1,9453        | 1,939           |  |
| 25               | 1,9953                           | 1,9842          | 1,9738 | 1,9643 | 1,9554 | 1,9472                                                              | 1,9395 | 1,9323                   | 1,9255        | 1,9192          |  |
| 26               | 1,9776                           | 1,9664          | 1,956  | 1,9464 | 1,9375 | 1,9292                                                              | 1,9215 | 1,9142                   | 1,9074        | 1,901           |  |
| 27               | 1,9613                           | 1,95            | 1,9396 | 1,9299 | 1,921  | 1,9126                                                              | 1,9048 | 1,8975                   | 1,8907        | 1,8842          |  |
| 28               | 1,9462                           | 1,9349          | 1,9244 | 1,9147 | 1,9057 | 1,8973                                                              | 1,8894 | 1,8821                   | 1,8752        | 1,8687          |  |
| 29               | 1,9322                           | 1,9208          | 1,9103 | 1,9005 | 1,8915 | 1,883                                                               | 1,8751 | 1,8677                   | 1,8608        | 1,8543          |  |
| 30               | 1,9192                           | 1,9077          | 1,8972 | 1,8874 | 1,8782 | 1,8698                                                              | 1,8618 | 1,8544   1,8474   1,8409 |               |                 |  |
| 40               | 1,826                            | 1,8141          | 1,8031 | 1,7929 | 1,7835 | 1,7746                                                              | 1,7663 | 1,7586                   | 1,7513        | 1,7444          |  |
| 50               | 1,7709                           | 1,7588          | 1,7475 | 1,7371 | 1,7273 | 1,7183                                                              | 1,7097 | 1,7017                   | 1,6942        | 1,6872          |  |
| 60               | 1,7346                           | 1,7222          | 1,7108 | 1,7001 | 1,6902 | 1,6809                                                              | 1,6722 | 1,6641                   | 1,6564        | 1,6491          |  |
| 70               | 1,7088                           | 1,6962          | 1,6846 | 1,6738 | 1,6638 | 1,6543                                                              | 1,6455 | 1,6372                   | 1,6294        | 1,622           |  |
| 80               | 1,6895                           | 1,6768          | 1,6651 | 1,6542 | 1,644  | 1,6345                                                              | 1,6255 | 1,6171                   | 1,6092        | 1,6017          |  |
| 90               | 1,6745                           | 1,6618          | 1,6499 | 1,6389 | 1,6286 | 1,619                                                               | 1,61   | 1,6015                   | 1,5935        | 1,5859          |  |
| 100              | 1,6626                           | 1,6497          | 1,6378 | 1,6267 | 1,6163 | 1,6067                                                              | 1,5976 | 1,589                    | 1,5809        | 1,5733          |  |
| 110              | 1,6528                           | 1,6399          | 1,6279 | 1,6167 | 1,6063 | 1,5966                                                              | 1,5874 | 1,5788                   | 1,5706        | 1,563           |  |
| 120              | 1,6447                           | 1,6317          | 1,6197 | 1,6084 | 1,598  | 1,5881                                                              | 1,5789 | 1,5703                   | 1,5621        | 1,5543          |  |
| $\infty$         | 1,5558                           | 1,542           | 1,5292 | 1,5173 | 1,5061 | 1,4956                                                              | 1,4857 | 1,4763                   | 1,4675        | 1,4591          |  |

Продовження табл. Д4.

| $k_{\rm{MeH}}$ |        |                                                                    |        |        | $k_{\overline{6}i\underline{m}\underline{m}}$ |        |                     |        |                                 |          |
|----------------|--------|--------------------------------------------------------------------|--------|--------|-----------------------------------------------|--------|---------------------|--------|---------------------------------|----------|
| Ш              | 40     | 50                                                                 | 60     | 70     | 80                                            | 90     | 100                 | 110    | 120                             | $\infty$ |
| 1              |        | 251, 143 251, 774 252, 195 252, 497                                |        |        | 252,723                                       | 252,9  |                     |        | 253,041 253,156 253,252 254,314 |          |
| $\overline{2}$ |        | 19,4707   19,4757   19,4791   19,4814   19,4832   19,484   19,4857 |        |        |                                               |        |                     |        | 19,4866 19,4874 19,4957         |          |
| 3              | 8,5944 | 8,581                                                              | 8,572  | 8,5656 | 8,5607                                        | 8,5569 | 8,5539              | 8,5514 | 8,5494                          | 8,5265   |
| $\overline{4}$ | 5,717  | 5,6995                                                             | 5,6877 | 5,6793 | 5,673                                         | 5,668  | 5,6641              | 5,6608 | 5,6581                          | 5,6281   |
| 5              | 4,4638 | 4,4444                                                             | 4,4314 | 4,422  | 4,415                                         | 4,4095 | 4,4051              | 4,4015 | 4,3985                          | 4,365    |
| 6              | 3,7743 | 3,7537                                                             | 3,7398 | 3,7298 | 3,7223                                        | 3,7164 | 3,7117              | 3,7079 | 3,7047                          | 3,6689   |
| $\overline{7}$ | 3,3404 | 3,3189                                                             | 3,3043 | 3,2939 | 3,286                                         | 3,2798 | 3,2749              | 3,2708 | 3,2674                          | 3,2298   |
| 8              | 3,0428 | 3,0204                                                             | 3,0053 | 2,9944 | 2,9862                                        | 2,9798 | 2,9747              | 2,9705 | 2,9669                          | 2,9276   |
| 9              | 2,8259 | 2,8028                                                             | 2,7872 | 2,776  | 2,7675                                        | 2,7609 | 2,7556              | 2,7512 | 2,7475                          | 2,7067   |
| 10             | 2,6609 | 2,6371                                                             | 2,6211 | 2,6095 | 2,6008                                        | 2,5939 | 2,5884              | 2,5839 | 2,5801                          | 2,5379   |
| 11             | 2,5309 | 2,5066                                                             | 2,4901 | 2,4782 | 2,4692                                        | 2,4622 | 2,4566              | 2,4519 | 2,448                           | 2,4045   |
| 12             | 2,4259 | 2,401                                                              | 2,3842 | 2,372  | 2,3628                                        | 2,3556 | 2,3498              | 2,345  | 2,341                           | 2,2962   |
| 13             | 2,3392 | 2,3138                                                             | 2,2966 | 2,2841 | 2,2747                                        | 2,2673 | 2,2614              | 2,2565 | 2,2524                          | 2,2064   |
| 14             | 2,2664 | 2,2405                                                             | 2,2229 | 2,2102 | 2,2006                                        | 2,1931 | 2,187               | 2,182  | 2,1778                          | 2,1307   |
| 15             | 2,2043 | 2,178                                                              | 2,1601 | 2,1472 | 2,1373                                        | 2,1296 | 2,1234              | 2,1183 | 2,1141                          | 2,0659   |
| 16             | 2,1507 | 2,124                                                              | 2,1058 | 2,0926 | 2,0826                                        | 2,0748 | 2,0685              | 2,0633 | 2,0589                          | 2,0096   |
| 17             | 2,104  | 2,0769                                                             | 2,0584 | 2,045  | 2,0348                                        | 2,0268 | 2,0204              | 2,0151 | 2,0107                          | 1,9604   |
| 18             | 2,0629 | 2,0354                                                             | 2,0166 | 2,003  | 1,9927                                        | 1,9846 | 1,978               | 1,9726 | 1,9681                          | 1,9168   |
| 19             | 2,0264 | 1,9986                                                             | 1,9795 | 1,9657 | 1,9552                                        | 1,947  | 1,9403              | 1,9348 | 1,9302                          | 1,878    |
| 20             | 1,9938 | 1,9656                                                             | 1,9464 | 1,9323 | 1,9217                                        | 1,9133 | 1,9066              | 1,901  | 1,8963                          | 1,8432   |
| 21             | 1,9645 | 1,936                                                              | 1,9165 | 1,9023 | 1,8915                                        | 1,883  | 1,8761              | 1,8705 | 1,8657                          | 1,8117   |
| 22             | 1,938  | 1,9092                                                             | 1,8894 | 1,8751 | 1,8641                                        | 1,8555 | 1,8486              | 1,8428 | 1,838                           | 1,7831   |
| 23             | 1,9139 | 1,8848                                                             | 1,8648 | 1,8503 | 1,8392                                        | 1,8305 | 1,8234              | 1,8176 | 1,8128                          | 1,757    |
| 24             | 1,892  | 1,8625                                                             | 1,8424 | 1,8276 | 1,8164                                        | 1,8076 | 1,8005              | 1,7946 | 1,7896                          | 1,7331   |
| 25             | 1,8718 | 1,8421                                                             | 1,8217 | 1,8069 | 1,7955                                        | 1,7866 | 1,7794              | 1,7734 | 1,7684                          | 1,711    |
| 26             | 1,8533 | 1,8233                                                             | 1,8027 | 1,7877 | 1,7762                                        | 1,7672 | 1,7599              | 1,7539 | 1,7488                          | 1,6906   |
| 27             | 1,8361 | 1,8059                                                             | 1,7851 | 1,77   | 1,7584                                        | 1,7493 | 1,7419              | 1,7358 | 1,7306                          | 1,6717   |
| 28             | 1,8203 | 1,7898                                                             | 1,7689 | 1,7535 | 1,7418                                        | 1,7326 | 1,7251              | 1,719  | 1,7138                          | 1,6541   |
| 29             | 1,8055 | 1,7748                                                             | 1,7537 | 1,7382 | 1,7264                                        | 1,7171 | 1,7096              | 1,7033 | 1,6981                          | 1,6377   |
| 30             | 1,7918 | 1,7609                                                             | 1,7396 | 1,724  |                                               |        | 1,7121 1,7027 1,695 | 1,6887 | 1,6835                          | 1,6223   |
| 40             | 1,6928 | 1,66                                                               | 1,6373 | 1,6205 | 1,6077                                        | 1,5975 | 1,5892              | 1,5824 | 1,5766                          | 1,5089   |
| 50             | 1,6337 | 1,5995                                                             | 1,5757 | 1,558  | 1,5445                                        | 1,5337 | 1,5249              | 1,5176 | 1,5115                          | 1,4383   |
| 60             | 1,5943 | 1,559                                                              | 1,5343 | 1,516  | 1,5019                                        | 1,4906 | 1,4814              | 1,4737 | 1,4673                          | 1,3893   |
| 70             | 1,5661 | 1,53                                                               | 1,5046 | 1,4857 | 1,4711                                        | 1,4594 | 1,4498              | 1,4419 | 1,4351                          | 1,3529   |
| 80             | 1,5449 | 1,5081                                                             | 1,4821 | 1,4628 | 1,4477                                        | 1,4357 | 1,4259              | 1,4176 | 1,4107                          | 1,3247   |
| 90             | 1,5284 | 1,491                                                              | 1,4645 | 1,4448 | 1,4294                                        | 1,4171 | 1,407               | 1,3985 | 1,3914                          | 1,302    |
| 100            | 1,5151 | 1,4772                                                             | 1,4504 | 1,4303 | 1,4146                                        | 1,402  | 1,3917              | 1,3831 | 1,3757                          | 1,2832   |
| 110            | 1,5043 | 1,466                                                              | 1,4388 | 1,4183 | 1,4024                                        | 1,3896 | 1,3791              | 1,3703 | 1,3628                          | 1,2674   |
| 120            | 1,4952 | 1,4565                                                             | 1,429  | 1,4083 | 1,3922                                        | 1,3792 | 1,3685              | 1,3595 | 1,3519                          | 1,2539   |
| $\infty$       | 1,394  | 1,3501                                                             | 1,318  | 1,2933 | 1,2735                                        | 1,2572 | 1,2434              | 1,2317 | 1,2214                          | 1,0033   |

#### **Додаток 5.**

|                | таолиця д.). Критичні значення для $U =$ Критерію (Колрена) |                |        |                  |        |        |        |                                 |        |        |        |                   |                              |          |
|----------------|-------------------------------------------------------------|----------------|--------|------------------|--------|--------|--------|---------------------------------|--------|--------|--------|-------------------|------------------------------|----------|
|                |                                                             |                |        |                  |        |        |        | Pівень значущості $\alpha=0.01$ |        |        |        |                   |                              |          |
|                |                                                             |                |        |                  |        |        |        | $\boldsymbol{k}$                |        |        |        |                   |                              |          |
| L              |                                                             | $\overline{2}$ | 3      | 4                | 5      | 6      | 7      | 8                               | 9      | 10     | 16     | 36                | 144                          | $\infty$ |
| $\overline{2}$ | 0.9999                                                      | 0.9950         | 0.9794 | 0.9586           | 0.9373 | 0.9172 | 0.8988 | 0.8823                          | 0.8674 | 0.8539 | 0.7949 | 0.7067            | 0.6062                       | 0.5000   |
| 3              | 0.9933                                                      | 0.9423         | 0.8831 | 0.8335           | 0.7933 | 0.7606 | 0.7335 | 0.7107                          | 0.6912 | 0.6743 | 0.6059 | 0.5153            | 0.4230                       | 0.3333   |
| 4              | 0.9676                                                      | 0.8643         | 0.7814 | 0.7212           | 0.6761 | 0.6410 | 0.6129 | 0.5897                          | 0.5702 | 0.5536 | 0.4884 | 0.4057            | 0.3251                       | 0.2500   |
| 5              | 0.9279                                                      | 0.7885         | 0.6957 | 0.6329           | 0.5875 | 0.5531 | 0.5259 | 0.5037                          | 0.4854 | 0.4697 | 0.4094 | 0.3351            | 0.2644                       | 0.2000   |
| 6              | 0.8828 0.7218                                               |                |        | $0.6258$ 0.5635  | 0.5195 | 0.4866 | 0.4608 | 0.4401                          | 0.4229 | 0.4084 | 0.3529 | 0.2858 0.2229     |                              | 0.1667   |
| $\overline{7}$ | 0.8376 0.6644                                               |                | 0.5685 | 0.5080           | 0.4659 | 0.4347 | 0.4105 | 0.3911                          | 0.3751 | 0.3616 | 0.3105 | 0.2494            | 0.1929                       | 0.1429   |
| 8              | 0.7945                                                      | 0.6152         | 0.5209 | 0.4627           | 0.4226 | 0.3932 | 0.3704 | 0.3522                          | 0.3373 | 0.3248 | 0.2779 | $0.2214$   0.1700 |                              | 0.1250   |
| 9              | 0.7544 0.5727                                               |                | 0.4810 | 0.4251           | 0.3870 | 0.3592 | 0.3378 | 0.3207                          | 0.3067 | 0.2950 | 0.2514 | 0.1992            | 0.1521                       | 0.1111   |
| 10             | 0.7175                                                      | 0.5358         | 0.4469 | 0.3934           | 0.3572 | 0.3308 | 0.3106 | 0.2945                          | 0.2813 | 0.2704 | 0.2297 |                   | $0.1811$ 0.1376              | 0.1000   |
| 12             | 0.6528                                                      | 0.4751         | 0.3919 | 0.3428           | 0.3099 | 0.2861 | 0.2680 | 0.2535                          | 0.2419 | 0.2320 | 0.1961 | $0.1535$ 0.1157   |                              | 0.0833   |
| 15             | 0.5747                                                      | 0.4069         | 0.3317 | 0.2882           | 0.2593 | 0.2386 | 0.2228 | 0.2104                          | 0.2002 | 0.1918 | 0.1612 | 0.1251            | 0.0934                       | 0.0667   |
| 20             | 0.4799                                                      | 0.3297         | 0.2654 | 0.2288           | 0.2048 | 0.1877 | 0.1748 | 0.1646                          | 0.1567 | 0.1501 | 0.1248 | $0.0960$ 0.0709   |                              | 0.0500   |
| 24             | 0.4247                                                      | 0.2871         |        | $0.2295$ 0.1970  | 0.1759 | 0.1608 | 0.1495 | 0.1406                          | 0.1338 | 0.1283 | 0.1060 | $0.0810$ 0.0595   |                              | 0.0417   |
| 30             | 0.3632                                                      | 0.2412         | 0.1913 | 0.1635           | 0.1454 | 0.1327 | 0.1232 | 0.1157                          | 0.1100 | 0.1054 | 0.0867 | $0.0658$ 0.0480   |                              | 0.0333   |
| 40             | 0.2940                                                      | 0.1915         | 0.1508 | 0.1281           | 0.1135 | 0.1033 | 0.0957 | 0.0898                          | 0.0853 | 0.0816 | 0.0668 | $0.0503$ 0.0363   |                              | 0.0250   |
| 60             | 0.2151                                                      | 0.1371         | 0.1069 | 0.0902           | 0.0796 | 0.0722 | 0.0668 | 0.0625                          | 0.0594 | 0.0567 | 0.0461 | $0.0344$ 0.0245   |                              | 0.0167   |
| 120            | 0.1225                                                      | 0.0759         | 0.0585 | $ 0.0489\rangle$ | 0.0429 | 0.0387 | 0.0357 | 0.0334                          | 0.0316 | 0.0302 | 0.0242 | $0.0178$ 0.0125   |                              | 0.0083   |
| $\infty$       | 0.0000                                                      | 0.0000         |        | 0.0000   0.0000  | 0.0000 | 0.0000 | 0.0000 | 0.0000                          | 0.0000 | 0.0000 | 0.0000 |                   | $0.0000$ $ 0.0000$ $ 0.0000$ |          |

 $Ta\delta$ лиця Д5. Критичні значення для  $G$  — критерію (Кохрена)

Продовження табл. Д5.

| $\alpha=0.05$<br>Рівень значущості |        |        |        |        |        |                    |                    |                  |        |        |        |                 |        |          |
|------------------------------------|--------|--------|--------|--------|--------|--------------------|--------------------|------------------|--------|--------|--------|-----------------|--------|----------|
| L                                  | ĸ      |        |        |        |        |                    |                    |                  |        |        |        |                 |        |          |
|                                    |        | 2      | 3      | 4      | 5      | 6                  |                    | 8                | 9      | 10     | 16     | 36              | 144    | $\infty$ |
| $\overline{2}$                     | 0.9985 | 0.9750 | 0.9392 | 0.9057 | 0.8772 | 0.8534             | 0.8332             | 0.8159           | 0.8010 | 0.7880 | 0.7341 | 0.6602          | 0.5813 | 0.5000   |
| 3                                  | 0.9669 | 0.8709 | 0.7977 | 0.7457 | 0.7071 | 0.6771             | 0.6530             | 0.6333           | 0.6167 | 0.6025 | 0.5466 | 0.4748          | 0.4031 | 0.3333   |
| 4                                  | 0.9065 | 0.7679 | 0.6841 | 0.6287 | 0.5895 | 0.5598 0.5365      |                    | 0.5175           | 0.5017 | 0.4884 | 0.4366 | 0.3720          | 0.3093 | 0.2500   |
| 5                                  | 0.8412 | 0.6338 | 0.5981 | 0.5440 | 0.5063 | 0.4783 0.4564      |                    | 0.4387           | 0.4241 | 0.4118 | 0.3645 | 0.3066 0.2013   |        | 0.2000   |
| 6                                  | 0.7808 | 0.6161 | 0.5321 | 0.4803 | 0.4447 | $0.4184$ 0.3980    |                    | 0.3817           | 0.3682 | 0.3568 | 0.3135 | 0.2612          | 0.2119 | 0.1667   |
| 7                                  | 0.7271 | 0.5612 | 0.4800 | 0.4307 | 0.3974 | 0.3726 0.3535      |                    | 0.3384           | 0.3259 | 0.3154 | 0.2756 | 0.2278 0.1833   |        | 0.1429   |
| 8                                  | 0.6798 | 0.5157 | 0.4377 | 0.3910 | 0.3595 | 0.3362 0.3185      |                    | 0.3043           | 0.2926 | 0.2829 | 0.2462 | 0.2022          | 0.1616 | 0.1250   |
| 9                                  | 0.6385 | 0.4775 | 0.4027 | 0.3584 | 0.3286 | 0.3067             | 0.2901             | 0.2768 0.2659    |        | 0.2568 | 0.2226 | 0.1820          | 0.1446 | 0.1111   |
| 10                                 | 0.6020 | 0.4450 | 0.3733 | 0.3311 | 0.3029 | 0.2823 0.2666      |                    | 0.2541           | 0.2439 | 0.2353 | 0.2032 | 0.1655          | 0.1308 | 0.1000   |
| 12                                 | 0.5410 | 0.3924 | 0.3624 | 0.2880 | 0.2624 | 0.2439             | 0.2299             | 0.2187           | 0.2098 | 0.2020 | 0.1737 | 0.1403          | 0.1100 | 0.0833   |
| 15                                 | 0.4709 | 0.3346 | 0.2758 | 0.2419 | 0.2195 | $0.2034$ $ 0.1911$ |                    | 0.1815           | 0.1736 | 0.1671 | 0.1429 | 0.1144          | 0.0889 | 0.0667   |
| 20                                 | 0.3894 | 0.2705 | 0.2205 | 0.1921 | 0.1735 | $0.1602$ $0.1501$  |                    | 0.1422           | 0.1357 | 0.1303 | 0.1108 | 0.0879          | 0.0675 | 0.0500   |
| 24                                 | 0.3434 | 0.2354 | 0.1907 | 0.1656 | 0.1493 |                    | $0.1374$ $ 0.1286$ | 0.1216 0.1160    |        | 0.1113 | 0.0942 | 0.0743          | 0.0567 | 0.0417   |
| 30                                 | 0.2929 | 0.1980 | 0.1593 | 0.1377 | 0.1237 | 0.1137             | 0.1061             | 0.1002           | 0.0958 | 0.0921 | 0.0771 | 0.0604          | 0.0457 | 0.0333   |
| 40                                 | 0.2370 | 0.1576 | 0.1259 | 0.1082 | 0.0968 | 0.0887             | 0.0827             | $ 0.0780\rangle$ | 0.0745 | 0.0713 | 0.0595 | 0.0462          | 0.0347 | 0.0250   |
| 60                                 | 0.1737 | 0.1131 | 0.0895 | 0.0765 | 0.0682 | 0.0623             | 0.0583             | 0.0552           | 0.0520 | 0.0497 | 0.0411 | $0.0316$ 0.0234 |        | 0.0167   |
| 120                                | 0.0998 | 0.0632 | 0.0495 | 0.0419 | 0.0371 | 0.0337             | 0.0312             | 0.0292           | 0.0279 | 0.0266 | 0.0218 | $0.0165$ 0.0120 |        | 0.0083   |
| $\infty$                           | 0.0000 | 0.0000 | 0.0000 | 0.0000 | 0.0000 |                    | $0.0000$ $ 0.0000$ | 0.0000 0.0000    |        | 0.0000 | 0.0000 | 0.0000          | 0.0000 | 0.0000   |